**Simo Rinne**

# **Suorituskyvyn parantaminen reaktiivisella funktio-ohjelmoinnilla tehdyissä peleissä**

Tietotekniikan pro gradu -tutkielma

3. marraskuuta 2017

Jyväskylän yliopisto

Informaatioteknologian tiedekunta

**Tekijä:** Simo Rinne

**Yhteystiedot:** rinne.simo@gmail.com

**Ohjaajat:** Ville Tirronen ja Antti-Jussi Lakanen

**Työn nimi:** Suorituskyvyn parantaminen reaktiivisella funktio-ohjelmoinnilla tehdyissä peleissä

**Title in English:** Improving performance in games made with functional reactive programming

**Työ:** Pro gradu -tutkielma

**Suuntautumisvaihtoehto:** Pelit ja pelillisyys

**Sivumäärä:** 73+0

**Tiivistelmä:** Tämän pro gradu -tutkielman tavoitteena on tutkia, miten suorituskykyä voi parantaa reaktiivisella funktio-ohjelmoinnilla tehdyissä peleissä. Tutkielmassa tuotettiin suunnittelutieteen menetelmien mukaisesti IT-artefakti, jolla pystyy rinnakkaistamaan peliobjektien päivityksen reaktiivisella funktio-ohjelmoinnilla tehdyissä peleissä. Suorituskykymittausten perusteella IT-artefakti paransi mittauksessa käytetyn testipelin suorituskykyä.

**Avainsanat:** reaktiivinen ohjelmointi, funktio-ohjelmointi, peliohjelmointi, suorituskyky

**Abstract:** The purpose of this master's thesis is to study how performance can be improved in games made with reactive functional programming. Design science method was used to create an IT artifact that improves performance in games made with reactive functional programming by updating game objects in parallel. The performance tests conducted in this study show that applying the IT artifact to a test game resulted in increased performance.

**Keywords:** reactive programming, functional programming, game programming, performance

## **Termiluettelo**

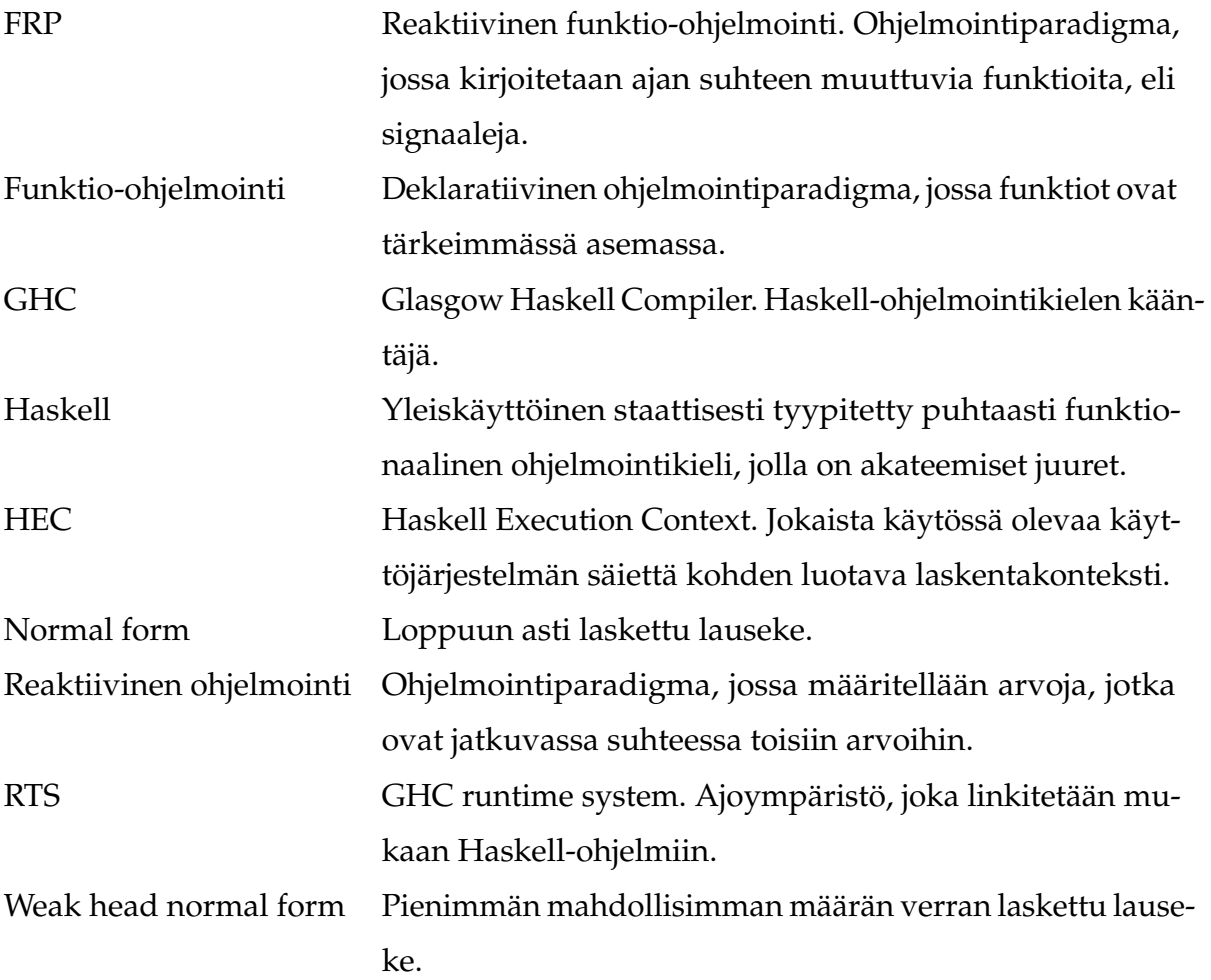

## **Kuviot**

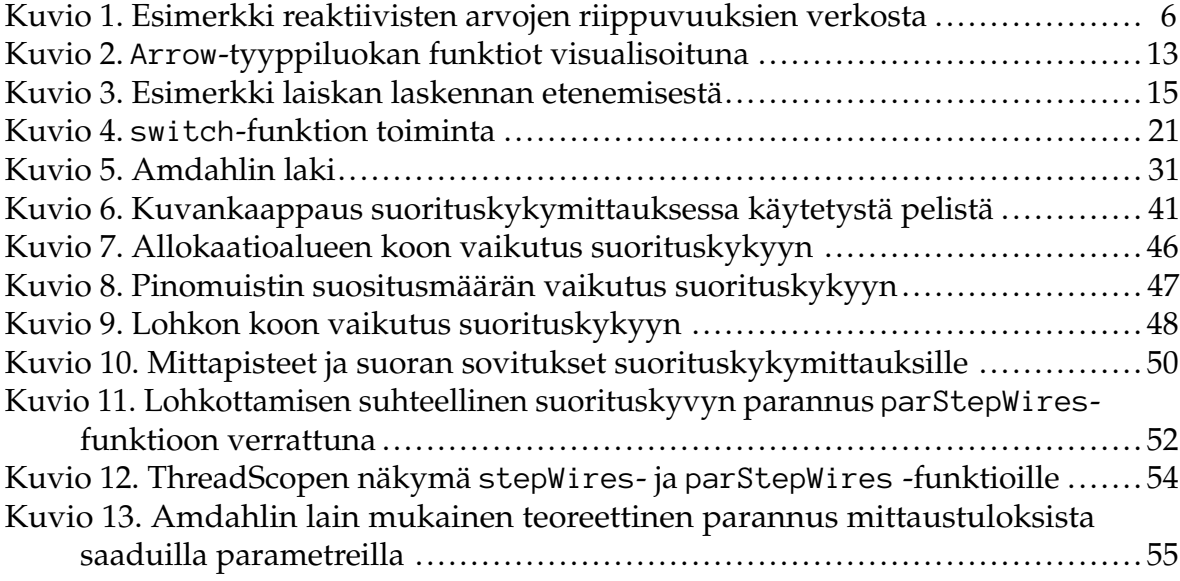

## **Taulukot**

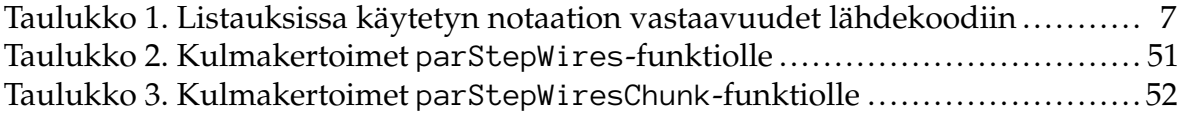

## **Listaukset**

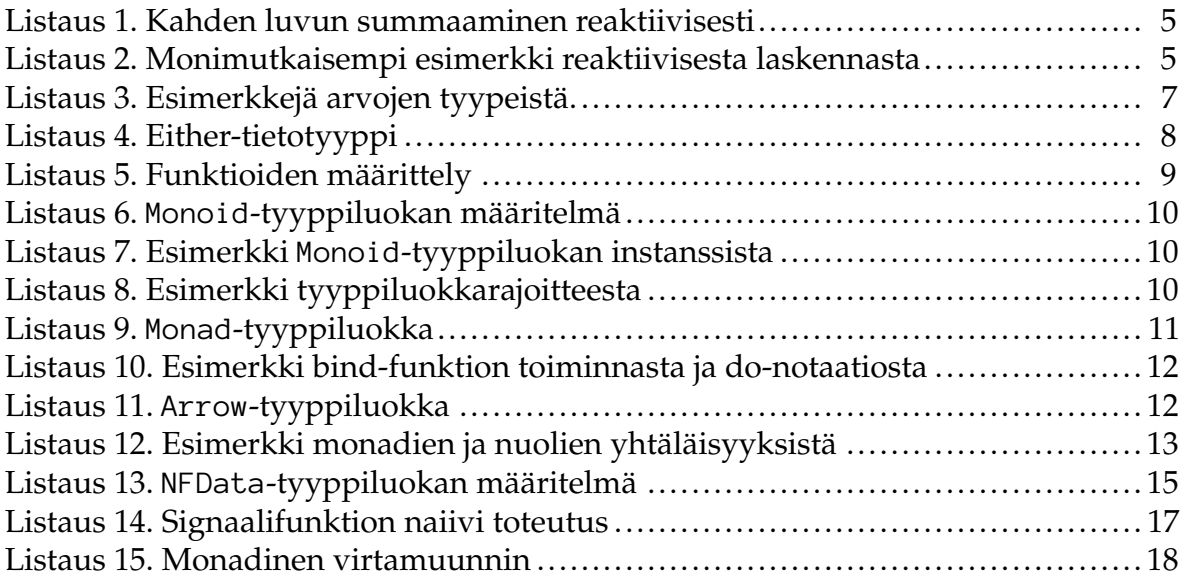

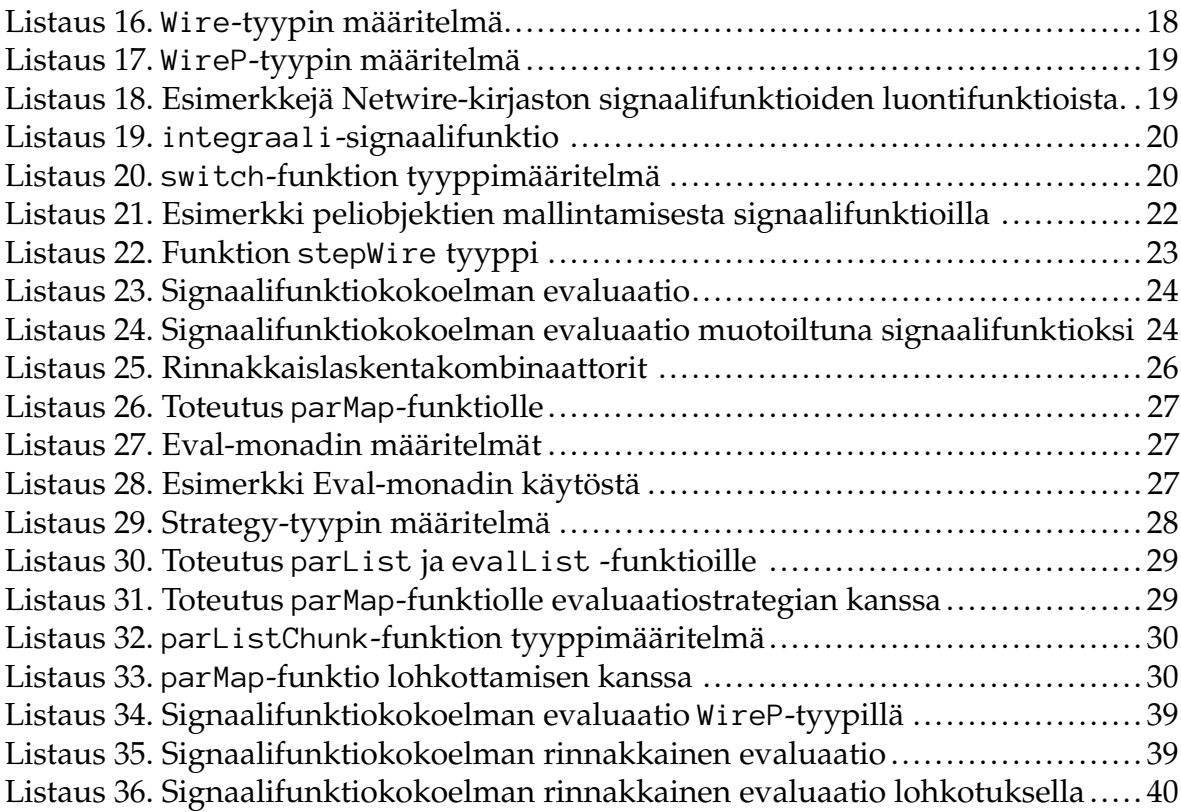

## **Sisältö**

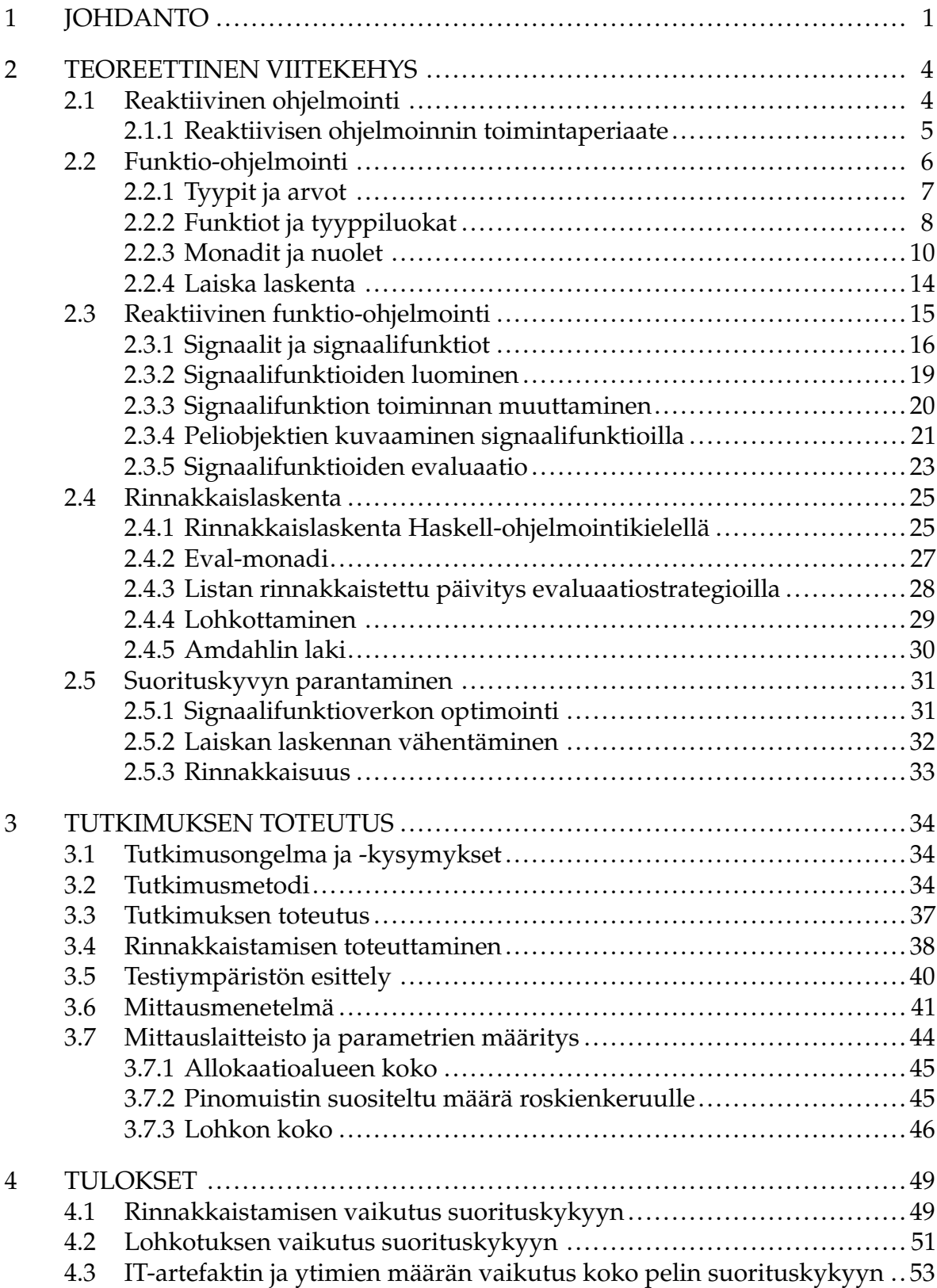

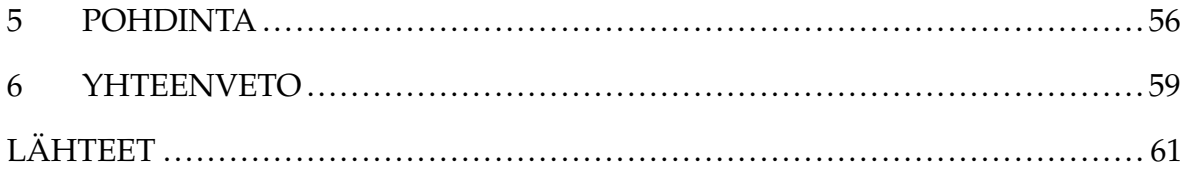

### <span id="page-7-0"></span>**1 Johdanto**

Yhä useampi viettää enemmän ja enemmän aikaa ruudun äärellä. Sosiaalisen median ja muiden viihdykkeiden rinnalla pelit ja pelaaminen kasvattavat jatkuvasti suosiotaan. Suomen pelialan yhdistyksen Neogames [\(2016\)](#page-71-0) mukaan vuonna 2016 maailmassa julkaistiin arviolta noin 760 000 peliä. Mittava tarjonta tekee pelialasta haasteellisen toimijoilleen, jolloin myös pelinkehittämisen tutkimus erilaisista näkökulmista on tärkeää.

Tässä tutkimuksessa tarkastellaan reaktiivista funktio-ohjelmointia pelinkehityksen näkökulmasta. Vaikka funktio-ohjelmointi on lähtöisin akateemisista piireistä, sitä hyödynnetään nykyään myös ohjelmistoteollisuudessa. Ericssonin alunperin kehittämää funktionaalista Erlang-ohjelmointikieltä käytetään kehittämään hajautettuja ja virheensietokykyisiä järjestelmiä (Armstrong [2007\)](#page-67-1). Esimerkiksi Facebook käyttää Erlang-, ML-, ja Haskell-ohjelmointikieltä (Piro ja Letuchy [2009\)](#page-71-1) ja Keera Studios on käyttänyt Haskell-ohjelmointikieltä ja reaktiivista funktio-ohjelmointia kaupallisten Android ja iOS mobiilipelien kehittämiseen (Maruseac [2017;](#page-70-0) Perez, Bärenz ja Nilsson [2016\)](#page-71-2).

Funktio-ohjelmoinnin käyttö on viime vuosien aikana yleistynyt. Suosio näkyy erityisesti palvelinsovellusten ohjelmointikielten valinnoissa ja yleisimpien imperatiivisten ohjelmointikielten ominaisuuksissa. Esimerkiksi Java SE 8:aan on lisätty funktio-ohjelmointia lambda-lausekkeiden muodossa (Kyyppö ja Vesterholm [2015\)](#page-70-1). Funktio-ohjelmoinnin käytön yleistymisen myötä reaktiivisen funktio-ohjelmoinnin tarkasteleminen pelinkehittämisen näkökulmasta on tuore ja ajankohtainen tutkimusaihe. Aihetta on aikaisemmin tutkittu vain vähän, eikä aiemmissa tutkimuksissa ole otettu kantaa suorituskykyyn.

Reaktiivinen funktio-ohjelmointi soveltuu hyvin peliohjelmointiin (Perez, Bärenz ja Nilsson [2016;](#page-71-2) Courtney, Nilsson ja Peterson [2003\)](#page-67-2). Funktio-ohjelmoinnissa suorituskyvyn arviointi on kuitenkin haastavaa ja suorituskyky voi tietyissä tapauksissa olla heikko (Sutter ja Larus [2005\)](#page-72-0). Tämän tutkimuksen tarkoituksena on esittää keino parantaa suorituskykyä reaktiivisella funktio-ohjelmoinnilla tehdyissä peleissä rinnakkaistamalla pelilogiikan laskentaa usealle prosessorin ytimelle.

Tutkimuksessa selvitetään, miten suorituskykyä voi parantaa reaktiivisella funktioohjelmoinnilla tehdyissä peleissä. Tutkimusongelmaa lähdettiin ratkaisemaan suunnittelutieteen periaatteiden mukaisesti ja tutkimuksessa toteutettiin IT-artefaktina funktio, jonka avulla Netwire-kirjaston signaalifunktiokokoelmia voi evaluoida rinnakkaisesti. Funktio on yleiskäyttöinen ja sen voi ottaa käyttöön myös aikaisemmin Netwire-kirjastolla tehtyihin peleihin tai muihin sovelluksiin, joissa käsitellään signaalifunktiokokoelmia.

Tässä tutkimuksessa keskeisiä käsitteitä ovat funktio-ohjelmointi ja reaktiivinen ohjelmointi. Funktio-ohjelmointi lasketaan deklaratiiviseksi ohjelmoinniksi, jossa ohjelman logiikka kuvataan ilmaisematta eksplisiittisesti suoritusjärjestystä. Reaktiivisessa ohjelmoinnissa määritellään arvoja, jotka ovat jossain suhteessa toisiin arvoihin. Alkuperäisten arvojen muuttuessa niistä riippuvat arvot päivittyvät myöskin. Reaktiivinen ohjelmointi vastaa olio-ohjelmointikielissä hyvin pitkälti tarkkailijamallia (engl. *observer pattern*). Reaktiivista ohjelmointia soveltaessa funktionaaliseen ohjelmointiin puhutaan reaktiivisesta funktio-ohjelmoinnista (engl. *functional reactive programming*, FRP), jossa kirjoitetaan ajan suhteen muuttuvia funktioita, eli signaaleja.

Tutkielma jakautuu teoriaosuuteen, tutkimusosioon ja tuloksiin. Teoriaosuudessa rakennetaan pohjaa tutkimusosiolle ja sen toisena tavoitteena on tarjota lukijalle perustiedot tässä tutkimuksessa toteutetun IT-artefaktin ymmärtämiseen. Teoriaosuus koostuu reaktiivisesta ohjelmoinnista, funktio-ohjelmoinnista, reaktiivisesta funktio-ohjelmoinnista ja rinnakkaislaskennasta. Teoriaosuuden lopussa esitellään tapoja parantaa suorituskykyä reaktiivisessa funktio-ohjelmoinnissa pohjautuen aikaisempaan tutkimukseen. Luvussa [3](#page-40-0) pureudutaan suorituskyvyn parantamiseen esitellen alussa tarkemmin tutkimusongelma ja -metodi, sekä kuvaillaan tutkimuksen kulku. Tutkimusosio etenee rinnakkaistamisen toteuttamisen ja testiympäristön esittelemisen kautta mittausmenetelmiin ja mittaukseen vaikuttaviin parametreihin. Luvussa [4](#page-55-0) esitellään suoritetun suorituskykymittauksen tulokset. Viidennen luvun pohdinnoissa käsitellään tulosten lisäksi niiden merkitystä ja luotettavuutta sekä

arvioidaan miten tutkimusongelman ratkaisu onnistui. Kuudes luku on yhteeveto, jossa palataan tutkimuksen tutkimusongelmaan, kootaan yhteen päätulokset ja esitetään jatkotutkimusaiheet.

### <span id="page-10-0"></span>**2 Teoreettinen viitekehys**

Tässä luvussa esitellään tutkimuksen teoreettinen viitekehys. Pelejä kehitettäessä reaktiivisella funktio-ohjelmoinnilla peliobjekteja kuvataan signaalifunktioilla. Peleissä objekteja on usein paljon, jolloin objekteista muodostuvaa signaalifunktiokokoelmaa on usein tarve hallinnoida. Signaalifunktiokokoelman jokaiselle signaalille pitää ohjata syötettä ja laskea signaalifunktion tuottama arvo. Jotkin funktioohjelmointikirjastot, esimerkiksi Yampa, toteuttavat tähän tarvittavat toiminnallisuudet valmiiksi, mutta tutkimukseen valittu Netwire-kirjasto ei toteuta. Netwirekirjasto valittiin tutkimukseen, koska Yampa-kirjaston signaalifunktiokokoelman laskentafunktioiden rinnakkaistaminen on ongelma, jota Yampa-kirjaston kehittäjät eivät ole saaneet ratkaistua (Perez [2017\)](#page-71-3). Netwire-kirjaston signaalifunktiokokoelman arvon laskentaan löytyy mallitoteutus luvusta [2.3.5.](#page-29-1) Yampa- ja Netwire-kirjastoista kerrotaan tarkemmin luvussa [2.3.1.](#page-22-0)

Tämän luvun alussa käsitellään lyhyesti reaktiivista ohjelmointia ja funktio-ohjelmointia. Nämä kappaleet tukevat reaktiivisen funktio-ohjelmoinnin osuutta, joka päättyy tutkimuksen kannalta olennaiseen signaalifunktioiden evaluaatioon. Sen jälkeen tarkastellaan rinnakkaislaskentaa, sekä siihen liittyvää Ahmdalin lakia, johon tutkimuksen tuloksia tullaan peilaamaan. Viimeisenä tutustutaan aikaisempaan tutkimukseen liittyen suorituskyvyn parantamiseen reaktiivisessa funktio-ohjelmoinnissa.

### <span id="page-10-1"></span>**2.1 Reaktiivinen ohjelmointi**

Ensimmäiset viittaukset reaktiivisuuteen löytyvät jo 80-luvulta. Harel ja Pnueli [\(1985\)](#page-68-0) ovat määritelleet reaktiivisen systeemin olevan jatkuvassa interaktiossa ympäristönsä kanssa. Systeemi aktivoituu saamastaan syötteestä ja tuottaa sille vasteen.

Reaktiivinen ohjelmointi on ohjelmointiparadigma, joka keskittyy ajan suhteen muuttuviin arvoihin ja muutoksen eteenpäin välittämiseen (Bainomugisha ym. [2013\)](#page-67-3). Reaktiivista ohjelmointia voi käyttää esimerkiksi käyttöliittymissä, peleissä tai missä tahansa ohjelmissa, joissa käyttäjä on jatkuvassa interaktiossa ohjelman kanssa

(Boussinot [1991;](#page-67-4) Harel ja Pnueli [1985\)](#page-68-0). Ohjelman interaktiivisin osuus on usein käyttöliittymä, josta lähetetään jatkuvasti tapahtumia, joihin ohjelman tulee reagoida (Bainomugisha ym. [2013\)](#page-67-3). Tälläisten ohjelmien teko on haasteellista perinteisin menetelmin ja sen takia ne tehdään käyttäen asynkronisia tapahtumankäsittelijöitä tai takaisinkutsuja (engl. *callback*) (Bainomugisha ym. [2013\)](#page-67-3).

Reaktiivisen ohjelmoinnin käyttö ei rajaa toteutettavassa ohjelmassa ohjelmointikielen valintaa. Reaktiivista ohjelmointia voi tehdä imperatiivisilla ohjelmointikielillä, kuten esimerkiksi C-kielellä (Boussinot [1991\)](#page-67-4), Javalla, Pythonilla ja C#:lla (Bainomugisha ym. [2013\)](#page-67-3) tai deklaratiivisilla kielillä, kuten esimerkiksi Haskelilla (Bainomugisha ym. [2013\)](#page-67-3) ja Standard ML:llä (Pucella [1998\)](#page-71-4), tai millä tahansa ohjelmointikielellä, jossa käytetään call-by-value-parametrinvälitysmekanismia (Cooper [2008\)](#page-67-5).

#### <span id="page-11-2"></span>**2.1.1 Reaktiivisen ohjelmoinnin toimintaperiaate**

Listauksen [1](#page-11-0) esimerkissä määritetään kaksi numeerista muuttujaa ja kolmanteen lasketaan niiden summa. Imperatiivisessa ohjelmoinnissa var3 muuttuja sisältää aina arvon 3, vaikka var1 ja var2 muuttujien arvot muuttuisivat. Reaktiivisessa ohjelmoinnissa var3 muuttuja pidetään aina ajan tasalla laskemalla sen arvo automaattisesti uudestaan aina kun muuttuja var1 tai var2 muuttuu (Bainomugisha ym. [2013\)](#page-67-3).

<span id="page-11-0"></span>Listaus 1. Kahden luvun summaaminen reaktiivisesti (Bainomugisha ym. [2013\)](#page-67-3).  $var1 = 1$  $var2 = 2$  $var3 = var1 + var2$ 

<span id="page-11-1"></span>Muuttujista muodostuu reaktiivisessa ohjelmoinnissa riippuvuuksien verkosto, jossa lähtöarvojen muuttaminen päivittyy automaattisesti koko verkon läpi. Listauksen [2](#page-11-1) koodista muodostuvaa riippuvuuksien verkostoa on havainnollistettu kuviossa [1.](#page-12-0) Muuttujan z arvo riippuu x ja y muuttujista, jotka ovat riippuvaisia vakioluvuista tai alkuarvoista. Alkuarvojen a ja b muuttuessa muuttujan z arvo lasketaan uudestaan verkoston mukaisesti.

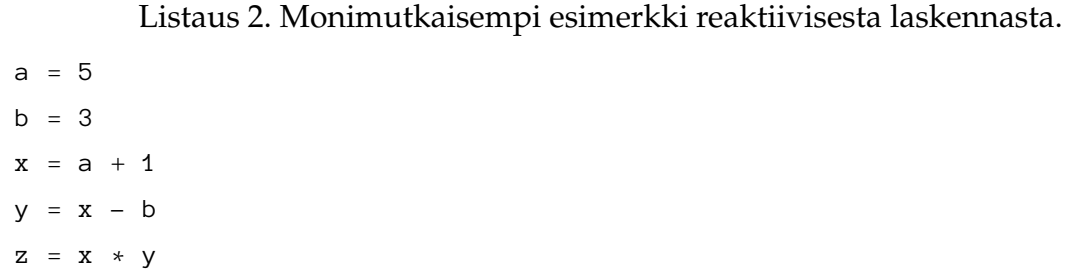

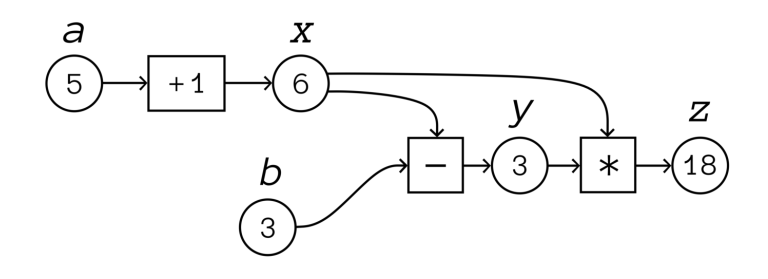

<span id="page-12-0"></span>Kuvio 1. Esimerkki reaktiivisten arvojen riippuvuuksien verkosta.

Ohjelmoijan näkökulmasta arvojen päivittyminen tapahtuu automaattisesti. Ohjelmointikielen tasolla reaktiivista kieltä tai kirjastoa suunnitellessa valitaan toteutustavaksi vetopohjaisuus tai työntöpohjaisuus. Työntöpohjaisessa lähestymistavassa heti kun uutta tietoa tulee saataville, esimerkiksi tapahtuman tullessa, tiedonlähteet työntävät tietoa riippuvuusverkon läpi niitä tarvitseville kuluttajille. Vetopohjaisessa lähestymistavassa arvoa päivittäessä tietoa vedetään lähteistä, joista arvo riippuu. (Bainomugisha ym. [2013.](#page-67-3))

#### <span id="page-12-1"></span>**2.2 Funktio-ohjelmointi**

Tässä tutkielmassa toteutettu IT-artefakti ja mittausympäristö ovat toteutettu Haskellohjelmointikielellä. Tässä luvussa esitellään funktio-ohjelmointia ja Haskell-ohjelmointikielen syntaksia, jotta tutkielman myöhempiä osia pystyy ymmärtämään. Haskell-ohjelmointikieli on yleiskäyttöinen puhtaasti funktionaalinen ohjelmointikieli, jolla on akateemiset juuret. Haskell-ohjelmointikieli tarjoaa ohjelmoijalle muun muassa korkeamman asteen funktiot, staattisen polymorfismin, algebralliset tietotyypit, muodonsovituksen, monipuoliset primitiivitietotyypit ja laiskan laskennan

(Hudak ym. [2003\)](#page-69-0). Tämän tutkielman listauksissa on käytetty notaatiota, jonka vastaavuudet Haskell lähdekoodiin on esitetty taulukossa [1](#page-13-0) selkeyden varmistamiseksi.

<span id="page-13-0"></span>

| Notaatio | Vastaavuus lähdekoodissa |
|----------|--------------------------|
|          |                          |
|          | $\Rightarrow$            |
|          |                          |

Taulukko 1. Listauksissa käytetyn notaation vastaavuudet lähdekoodiin

#### <span id="page-13-2"></span>**2.2.1 Tyypit ja arvot**

Haskell-ohjelmointikieli on staattisesti tyypitetty ohjelmointikieli. Staattinen tyypitys varmistaa, että ohjelmoija ei ole vahingossa käyttänyt väärän tyyppisiä arvoja väärässä paikassa. Yksi staattisen tyypityksen eduista on se, että tyyppivirheet havaitaan ohjelman käännöksen aikana ja se antaa kääntäjälle mahdollisuuden optimoida ohjelmaa paremmin. (Hudak ja Fasel [1992.](#page-69-1))

Haskell-ohjelmointikielessä kaikki laskenta tapahtuu laskemalla lausekkeille arvoja (Hudak ja Fasel [1992\)](#page-69-1). Jokaisella arvolla on tyyppi ja koska lausekkeet kuvastavat laskematonta arvoa, jokaisella lausekkeella on myös tyyppi. Listauksessa [3](#page-13-1) on esitetty esimerkkejä arvoista ja niiden tyypeistä. Listauksessa oleva :: voidaan lukea "on tyypiltään", esimerkiksi listauksessa oleva arvo (True, 'a'), joka kuvastaa arvoparia (engl. *tuple*) on tyypiltään (Bool, Char).

Listaus 3. Esimerkkejä arvojen tyypeistä.

<span id="page-13-1"></span>5.8 ∷ Double (True, 'a') ∷ (Bool, Char) [1, 2, 3, 4] ∷ [Int] funktio ∷ Double → Double

Listat ovat tyypiltään polymorfisia ja rakenteeltaan rekursiivisia (Hudak ja Fasel [1992\)](#page-69-1). Lista voi sisältää vain samantyyppisiä arvoja. Listan polymorfisuus tarkoittaa sitä, että listan tyyppi [a], kuvastaa tyyppiperhettä, johon sisältyy jokaista tyyppiä a kohden tyyppi, joka on lista a:n tyypeistä. Kaikki tyyppien nimet kirjoitetaan isolla

alkukirjaimella ja tyyppimuuttujat pienellä alkukirjaimella. Edellisessä esimerkissä a on tyyppimuuttuja ja listauksessa [3](#page-13-1) olevat Double, Char ja Int ovat tyyppejä.

Haskell-ohjelmointikielestä löytyy Either-tietotyyppi, joka on määritelty listauksessa [4](#page-14-0) esitellyllä tavalla. Either on listan tapaan polymorfinen tyyppi, mutta sillä on kaksi tyyppimuuttujaa yhden sijaan. Left ja Right ovat konstruktoreita. Esimerkiksi tyypin Either String [Int] arvoja voisi olla Left "kissa" ja Right [5, 7]. Listauksessa [4](#page-14-0) käytetään avainsanaa *data*, jonka avulla voidaan määrittää uusia tyyppejä. Määritettäessä uutta tyyppiä *data*-sanaa seuraa tyypin nimi (esimerkissä Either), jonka jälkeen annetaan parametrit (esimerkissä a ja b). Määrittely päätetään yhtä suuri kuin -merkkiin ja konstruktoreihin (esimerkissä Left ja Right). (Hudak ja Fasel [1992.](#page-69-1))

```
Listaus 4. Either-tietotyyppi (Hudak ym. 2003).
data Either a b = Left a ∣ Right b
```
Tyyppisynonyymejä voi määrittää type-avainsanalla (Hudak ja Fasel [1992\)](#page-69-1). Tyyppisynonyymi määrittää jo olemassa olevalle tyypille uuden nimen. Uudet nimet ovat usein alkuperäisiä nimiä lyhyempiä ja kuvaavat paremmin alkuperäistä tyyppiä. Tällä pyritään parantamaan koodin luettavuutta. Esimerkki tyyppisynonyymin määrittelystä löytyy listauksesta [17](#page-25-0) (s. [19\)](#page-25-0), jossa määritetään WireP s e-tyyppi, joka on Wire s e Identity-tyypin tyyppisynonyymi.

#### <span id="page-14-1"></span>**2.2.2 Funktiot ja tyyppiluokat**

Haskell-ohjelmointikielessä funktioita voi määrittää listauksessa [5](#page-15-0) esitetyllä tavalla. Ensimmäinen rivi on funktion tyypimäärittely ja toisella rivillä on funktion toteutus. Funktio keskiarvo ottaa parametrina kaksi desimaalilukua (Float) ja palauttaa desimaaliluvun. Funktion tyypissä nuoli on oikealle assosiatiivinen, eli sen voi ajatella olevan Float  $\rightarrow$  (Float  $\rightarrow$  Float), eli funktio, joka ottaa desimaaliluvun ja palauttaa funktion, joka on tyypiltään Float  $\rightarrow$  Float.

```
Listaus 5. Funktioiden määrittely.
```

```
keskiarvo ∷ Float → Float → Float
keskiarvo x y = (x + y) / 2
```
Funktioita pystyy kutsumaan eri tavoin. Kutsu voidaan muotoilla kirjoittamalla ensin funktion nimi ja sen jälkeen parametrit (Hudak ja Fasel [1992\)](#page-69-1). Lausekkeen keskiarvo 3.6 1.5 arvo on 2.55. Parametrit eivät tule sulkuihin kuten monissa muissa ohjelmointikielissä. Osittain kutsuttaessa (engl. *partial application*) annetaan vain osa parametreistä (Hudak ja Fasel [1992\)](#page-69-1). Esimerkiksi lausekkeen keskiarvo 3.6 arvo olisi funktio, joka ottaa vielä toisen parametrin ja palauttaa desimaaliluvun. Funktioita voi kutsua myös *infix* muodossa laittamalla funktio parametrien väliin (Hudak ja Fasel [1992\)](#page-69-1). Esimerkiksi funktiokutsu lausekkessa 3.6 'keskiarvo' 1.5 on sama kuin keskiarvo 3.6 1.5.

Haskell-kielessä, kuten muissakin ohjelmointikielissä, voi tehdä anonyymejä funktioita (Hudak ja Fasel [1992\)](#page-69-1). Esimerkiksi listauksessa [5](#page-15-0) oleva keskiarvo-funktio on identtinen funktion  $\langle x \rangle \rightarrow \langle y \rangle$   $\rightarrow$   $(x + y) / 2$  kanssa, joka on lyhyemmin kirjoitettuna  $\langle x \ y \rightarrow (x + y) / 2.$ 

Haskell tukee Hindley-Milner-tyylisen parametrisen polymorfismin lisäksi ad-hoc polymorfismia tyyppiluokilla (Hudak ym. [2003\)](#page-69-0). Ad-hoc polymorfismi on toiselta nimeltään kuormitus (Hudak ja Fasel [1992\)](#page-69-1). Tällä saavutetaan se, että sama funktio pystyy toimimaan useilla eri tietotyypeillä, esimerkiksi summafunktio (+) pystyy lisämään yhteen kokonaislukujen lisäksi myös desimaalilukuja.

Tyyppiluokat koostuvat tyyppimääritelmistä ja niitä voi määritellä listauksessa [6](#page-16-0) esitetyllä tavalla. Listauksessa on määritetty Monoid-tyyppiluokka, jossa on kaksi tyyppimääritelmää. mempty kuvaa tyhjää arvoa ja mappend kuvaa tavan yhdistää arvoja siten, että saadaan uusi samantyyppinen alkio. Tyyppiluokan toteuttavan tyypin täytyy tehdä toteutukset kaikille tyyppiluokan määritelmille. Toteutukset tehdään tyyppiluokkainstanssiin. Listauksessa [7](#page-16-1) on esimerkki Monoid-tyyppiluokan toteuttamisesta String-tyypille. Listauksen esimerkissä mempty on tyhjä merkkijono ja mappend on funktio, joka lisää Haskell-kielestä valmiina löytyvällä (++)-funktiolla merkkijonoja yhteen.

Listaus 6. Monoid-tyyppiluokan määritelmä (Hackage [2017b\)](#page-68-1).

```
class Monoid a where
     mempty ∷ a
     mappend :: a \rightarrow a \rightarrow a
```
Listaus 7. Esimerkki Monoid-tyyppiluokan instanssista.

```
instance Monoid String where
   memberv = ""mappend a b = a + b
```
Funktioihin voi laittaa tyyppiluokkarajoitteita (Hudak ja Fasel [1992\)](#page-69-1). Sen sijaan, että funktio ottaa jonkin tietyn tyypin, se voi ottaa minkä tahansa tyypin, joka totetuttaa tietyn tyyppiluokan määritelmät. Tyyppiluokkarajoitteet merkataan funktioon ennen nuolimerkintää (⇒). Listauksessa [8](#page-16-2) on summa-funktio, joka laskee rekursiolla yhteen kaikki parametrina tulleen listan alkiot mappend-funktion avulla. Yhteenlisäämisen toteutus riippuu tapauskohtaisesti tyypistä ja sen Monoid-tyyppiluokan toteutuksesta. Funktiossa voi olla myös useampia tyyppiluokkarajoitteita.

Listaus 8. Esimerkki tyyppiluokkarajoitteesta.

```
summa ∷ Monoid a ⇒ [a] → a
summa [] = mempty
summa (alkio : loput) = alkio 'mappend' summa loput
```
#### <span id="page-16-3"></span>**2.2.3 Monadit ja nuolet**

Haskell-ohjelmointikielessä sivuvaikutuksia ja imperatiivista ohjelmointia voi mallintaa monadeilla (Wadler [1997\)](#page-72-1). Tässä luvussa on käsitellään tutkimuksen kannalta olennaisia monadeja vain pintapuolisesti, sillä monadit ovat haastava konsepti ymmärtää (Hudak ja Fasel [1992\)](#page-69-1). Monadin käsitettä avataan esimerkin avulla yleisellä tasolla ja esitellään syntaksia sen verran, että tutkimuksen muita osia on helpompi ymmärtää. Monadien jälkeen luvussa käsitellään nuolia, joilla on samoja piirteitä kuin monadeilla. Nuolilla kuvataan laskentaa abstraktilla tasolla monipuolisemmin

kuin monadeilla.

Monadit pohjautuvat kategoriateorian käsitteisiin. Monadien toiminnan ymmärtäminen ei kuitenkaan vaadi kategoriateorian ymmärtämistä. Monadit ovat tärkeitä ja usein käytettyjä työkaluja, jotka löytyvät peruskirjastoista valmiina listauksessa [9](#page-17-0) esitetyn Monad-tyyppiluokan muodossa (Hudak ja Fasel [1992\)](#page-69-1).

Listaus 9. Monad-tyyppiluokka (Hudak ja Fasel [1992\)](#page-69-1).

```
class Monad m where
    (\gg=)  \therefore m a → (a → m b) → m b
    (\gg) :: m a \rightarrow m b \rightarrow m b
    return ∷ a → m a
    fail ∷ String → m a
    m \gg k = m \gg \angle \rightarrow k
```
Monadien olennaisimmat funktiot ovat return- ja bind-funktio (≫=). Funktioilla (≫=) ja (>>) ketjutetaan monadisia operaatioita. return-funktiolla laitetaan arvo monadin sisälle. (Hudak ja Fasel [1992.](#page-69-1))

(≫=)-funktion toimintaa on helpompi ymmärtää esimerkin avulla. Funktio (≫=) on tyypiltään m a  $\rightarrow$  (a  $\rightarrow$  m b)  $\rightarrow$  m b. Funktio ottaa parametreinaan monadisen arvon a ja funktion. Lopputuloksena se palauttaa monadisen arvon b. Listaus [10](#page-18-0) havainnollistaa (≫=)-funktion toimintaa ja do-notaatiota.

Listauksessa [10](#page-18-0) on kolme kuvitteellista funktiota kysy, hae ja tulosta, jotka tekevät sivuvaikutuksellisia toimintoja IO-monadissa. ket jutettu määrittelee monadisen toiminnon, joka suorittaa peräkkäin kaikki kolme edellä mainituista funktioista siten, että edeltävän paluuarvo menee aina seuraavalle funktiolle parametriksi. ket jutettuDo on toiminnaltaan identtinen, mutta siinä on käytetty do-notaatiota.

Haskell-kielestä löytyy IO-monadin lisäksi monia muitakin monadeja. Esimerkiksi Identity-monadi on sivuvaikutukseton monadi. Se sopii käytettäväksi tilanteissa, joissa edellytetään monadia, mutta ei haluta erityisiä sivuvaikutuksia.

Listaus 10. Esimerkki bind-funktion toiminnasta ja do-notaatiosta.

```
kysy ∷ IO String
hae ∷ String → IO String
tulosta :: String \rightarrow IO ()
-- IO monadin tapauksessa:
(\gg) :: IO a → (a → IO b) → IO b
ketjutettu ∷ IO ()
ketjutettu = kysy ≫= hae ≫= tulosta
ketjutettuDo ∷ IO ()
ketjutettuDo = do
    nimi ← kysy
    tieto ← hae nimi
    tulosta tieto
```
Nuolilla on yhtäläisyyksiä monadien kanssa. Nuolilla pystyy kuvaamaan toimintoja ja yleistä laskentaa abstraktilla tasolla, mutta monipuolisemmin kuin monadeilla (Hughes [2004\)](#page-69-2). Nuolet on toteutettu Haskell-ohjelmointikieleen listauksessa [11](#page-18-1) esitetyn tyyppiluokan muodossa. Sivuvaikutuksetonta laskentaa voi sisällyttää nuoliin arr-funktiolla, joka toimii monadien return-funktion tavoin. Nuolien ketjutus tehdään (⋙)-funktiolla, joka toimii monadien (≫=)-funktion tavalla (Hughes [2004\)](#page-69-2). Funktiot (∗∗∗), (&&&) ja first ohjaavat laskentaa arvoparien avulla. Nuoliluokan funktioiden toimintaa on havainnollistettu kuviossa [2.](#page-19-0)

Listaus 11. Arrow-tyyppiluokka (Hughes [2004\)](#page-69-2).

```
class Arrow arr where
     arr :: (a \rightarrow b) \rightarrow arr a b
     (>>>) \therefore arr a b → arr b c → arr a c
     ( ∗∗∗ ) ∷ arr a b → arr c d → arr (a, c) (b, d)
     (\&\&\&\circ\;::\;arr\; a\;b\; \rightarrow\;arr\; a\;c\; \rightarrow\;arr\; a\; (b,\;c)first :: arr a b \rightarrow arr (a, c) (b, c)
```
Paterson [\(2001\)](#page-71-5) on kehittänyt uutta syntaksia nuolten käytön helpottamiseksi. Uutta syntaksia voi käyttää ainoastaan proc-notaation sisällä. Yksinkertaisin uudesta

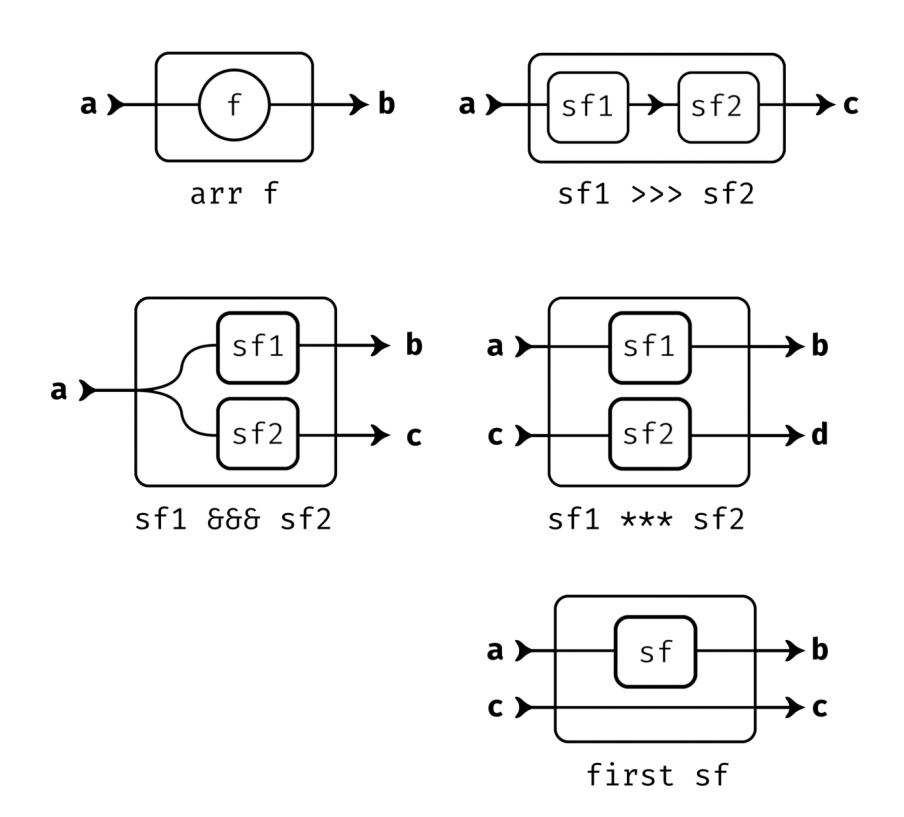

<span id="page-19-0"></span>Kuvio 2. Arrow-tyyppiluokan funktiot visualisoituna.

syntaksista on nuolen käyttö  $a \rightarrow b$ , jossa a on nuolta kuvaava lauseke ja b on lauseke, joka annetaan nuoleen syötteenä. Proc-notaatio on syntaktista sokeria ja se muunnetaan ohjelman käännön aikana normaaliksi Haskell-syntaksiksi (Paterson [2001\)](#page-71-5).

Listauksen [12](#page-19-1) esimerkissä voi nähdä monadien ja nuolien yhtäläisyyksiä. Esimerkin addM-funktio lisää yhteen kaksi monadista arvoa. addA-funktio kuvaa nuolta, joka antaa syötteensä eteenpäin kahdelle parametrina tulleelle nuolelle ja palauttaa niiden summan. returnA-funktiolla on sama rooli kuin monadien return-funktiolla.

Listaus 12. Esimerkki monadien ja nuolien yhtäläisyyksistä.

```
addM \therefore Monad m \Rightarrow m Int \rightarrow m Int \rightarrow m Int
addM a b = do
      x \leftarrow av \leftarrow breturn (x + y)
```

```
addA :: Arrow arr \Rightarrow arr b Int \rightarrow arr b Int \rightarrow arr b Int
addA f g = proc \tImes \rightarrow dox \leftarrow f \rightarrow zy \leftarrow g \rightarrow zreturnA \prec x + yreturnA ∷ Arrow arr ⇒ arr a b
return A = arr id
```
#### <span id="page-20-0"></span>**2.2.4 Laiska laskenta**

Ohjelmointikielissä laiskuus tarkoittaa sitä, että lausekkeiden arvot lasketaan vasta kun niitä tarvitaan. Laiskan laskennan toimintaa havainnollistetaan kuviossa [3.](#page-21-0) Vaiheessa 1 x ja y ovat täysin laskemattomia lausekkeita, jota on kuvattu alaviivalla. Vaiheiden väleissä kutsutaan seq-funktiota antamalla sille kulloinkin tilanteeseen sopivat parametrit.

Esimerkissä vaiheiden 1 ja 2 välissä parametreina annetaan y ja tyhjä arvo. seqfunktio laskee ensimmäisen parametrinsa *weak head normal form* (WHNF) -muotoon ja palauttaa sen jälkeen jälkimmäisen parametrinsa (Marlow [2013\)](#page-70-2). WHNF-muotoon laskeminen tarkoittaa sitä, että lausekkeesta lasketaan vain minimaalinen määrä. Tietotyyppien tapauksessa lasketaan vain konstruktorin verran, jolloin tiedetään y:n rakenne, mutta ei vielä sisältöä.

Vaiheen 2 ja 3 välissä seq-funktiota kutsutaan parametreilla x ja tyhjä arvo. Lausekkeen x arvoksi tulee 3. Lausekkeen y arvosta on nyt laskettu arvoparin ensimmäinen arvo, mutta toisena arvona on vielä laskematon lauseke. Lausekkeen y arvoja saatetaan tarvita eriaikaisesti. Tämän vuoksi lausekkeen y arvo lasketaan loppuun vasta kun arvoparin kumpaakin arvoa on tarvittu.

Lausekkeen laskennan voi tarvittaessa pakottaa loppuun asti deepseq-funktiolla, jonka vaikutus näkyy vaiheessa 4. Loppuun asti laskettu lauseke on *normal form*

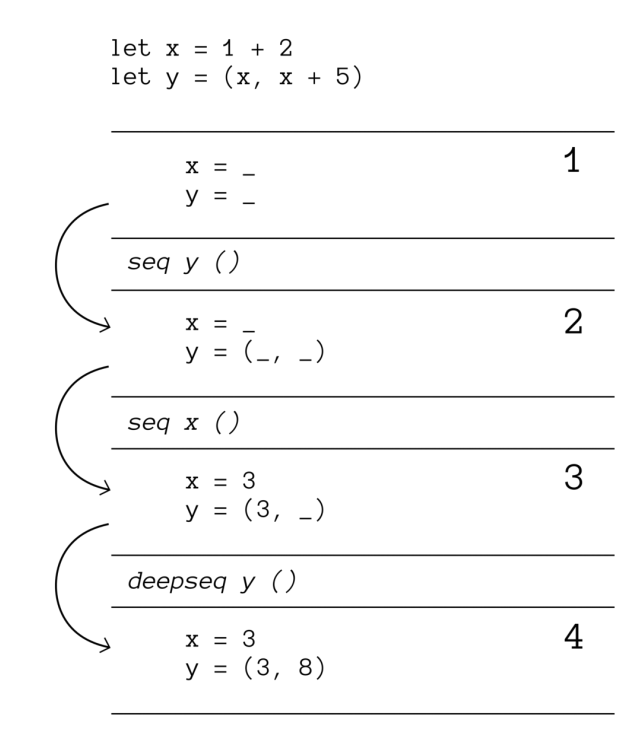

<span id="page-21-0"></span>Kuvio 3. Esimerkki laiskan laskennan etenemisestä.

-muodossa (Marlow [2013\)](#page-70-2). deepseq-funktion käyttö edellyttää, että laskettavalle arvolle on olemassa NFData-tyyppiluokan instanssi. NFData-tyyppiluokka on esitetty listauksessa [13.](#page-21-1) Tyyppiluokan rnf-funktio on nimeltään *reduce to normal form*. rnffunktiolle löytyy valmiina oletustoteutus, joka käyttää seq-funktiota.

Listaus 13. NFData-tyyppiluokan määritelmä (Marlow [2013\)](#page-70-2).

```
class NFData a where
    rnf :: a \rightarrow ()rnf a = a 'seq' ()
```
### <span id="page-21-2"></span>**2.3 Reaktiivinen funktio-ohjelmointi**

Reaktiivinen funktio-ohjelmointi on lähtöisin Fran-ohjelmointikielestä, jonka on luonut Elliott ja Hudak [\(1997\)](#page-68-2). Heidän tarkoituksenaan oli toteuttaa reaktiivisia systeemejä käyttämällä apuna funktio-ohjelmointia.

Reaktiivisen funktio-ohjelmoinnin toteutustavat voidaan jakaa kahteen kategoriaan. Ensimmäinen niistä on klassinen reaktiivinen funktio-ohjelmointi, joka keskittyy ajasta riippuviin funktioihin, eli signaaleihin, ja toinen on nuolipohjainen reaktiivinen funktio-ohjelmointi, joka keskittyy signaalifunktioihin, jotka muuntavat signaaleja toisenlaisiksi (Perez, Bärenz ja Nilsson [2016\)](#page-71-2).

#### <span id="page-22-0"></span>**2.3.1 Signaalit ja signaalifunktiot**

Sculthorpe ja Nilsson [\(2010\)](#page-72-2) ovat tehneet määritelmiä, joiden mukaan reaktiivisen funktio-ohjelmoinnin konsepteja voi mallintaa seuraavalla tavalla: signaaleja voi mallintaa funktioina, jotka ottavat parametrina ajan ja palauttavat arvon, ja aikaa kuvataan jatkuvana positiivisena reaalilukuna. Edellä mainitut määritelmät ovat esi-tettynä määritelmässä [\(2.1\)](#page-22-1), jossa tyyppiparametri α kuvastaa signaalin palauttaman arvon tyyppiä.

<span id="page-22-1"></span>
$$
Time \approx \{ t \in \mathbb{R} \mid t \geq 0 \}
$$
  
Signal  $\alpha \approx Time \rightarrow \alpha$  (2.1)

Signaali voi kuvastaa mitä tahansa ajasta riippuvaa asiaa. Esimerkiksi pelissä voi olla signaali, joka antaa hiiren kursorin sijainnin tietyllä ajanhetkellä. Signaali voisi kuvata myös jonkin pelissä olevan objektin tilaa, joka muuttuu ajan myötä.

Edellä kuvatun signaalin idean käytännössä toteuttamiseen vaaditaan rajoitteita. Signaalin historiaa tulee voida selata vain rajallisen määrän verran tilavuotojen rajoittamiseksi ja sen lisäksi signaalien tulee toimia ajan suhteen kausaalisesti. Kausaalisuudella tarkoitetaan, että ne eivät voi riippua toisten signaalien arvoista, eikä omista arvoistaan, joiden ajankohta on tulevaisuudessa (Perez, Bärenz ja Nilsson [2016;](#page-71-2) Sculthorpe ja Nilsson [2010\)](#page-72-2).

Signaalifunktioita voi mallintaa funktioina, jotka ottavat parametrina signaalin ja palauttavat signaalin. Tämä on esitetty määritelmässä [\(2.2\)](#page-23-1).

<span id="page-23-1"></span>
$$
SF \alpha \beta \approx Signal \alpha \rightarrow Signal \beta \tag{2.2}
$$

Yksinkertainen toteutus signaalifunktiolle on esitetty listauksessa [14.](#page-23-0) Tyyppiparametri a kuvastaa sisääntulevan signaalin sisältöä ja vastaa määritelmässä [\(2.2\)](#page-23-1) olevaa tyyppiparametria α ja tyyppiparametri b kuvastaa ulostulevan signaalin sisältöä ja vastaa tyyppiparametria β. SF-tyyppi sisältää funktion, joka ottaa parametrina tyyppiä a olevan arvon ja palauttaa tyyppiä b olevan arvon, sekä uuden signaalifunktion, joka määrittää, millä tavalla signaalifunktio toimii, kun sen arvoa lasketaan seuraavan kerran. Tämä toteutus on hyvin yksinkertainen, eikä ota kantaa ajanhallintaan. Ajan voi esimerkiksi määritellä etenemään vakiomäärän verran jokaisen signaalin arvon laskemisen välissä.

Listaus 14. Signaalifunktion naiivi toteutus.

<span id="page-23-0"></span>*newtype* SF a  $b = SF$  (a  $\rightarrow$  (b, SF a b))

Yampa-kirjasto on Haskell-ohjelmointikielen sisälle rakennettu täsmäkieli, jolla kuvataan reaktiivisia systeemejä (Courtney, Nilsson ja Peterson [2003\)](#page-67-2). Yampa-kirjasto on toteutettu ideatasolla listauksessa [14](#page-23-0) kuvatulla tavalla, mutta siinä ajanhallinta on otettu huomioon toteutuksessa ja toteutus on huomattavasti monimutkaisempi runsaan optimoinnin takia. Listauksen [14](#page-23-0) ja Yampa-kirjaston signaalifunktiot toimivat täysin sivuvaikutuksettomasti ja ovat viitteellisesti läpinäkyviä, jolloin signaalifunktiot eivät voi vaikuttaa toisiinsa millään tavalla ilman eksplisiittisiä kytkentöjä. Tämän seurauksena kahden toisistaan riippumattoman signaalifunktion arvon laskemisen järjestyksellä ei ole mitään merkitystä.

Yampa-kirjasto ja vastaavat toteutukset eivät ole ongelmattomia. Näissä ajanhallinta on toteutettu globaalilla tasolla, jolloin ei ole mahdollista, että mahdolliset alijärjestelmät toimisivat nopeammin tai hitaammin Perez, Bärenz ja Nilsson [\(2016\)](#page-71-2). Pelejä toteuttaessa saatetaan esimerkiksi haluta, että fysiikkamoottorin päivitys tapahtuisi eri nopeudella kuin muun pelilogiikan. Lisäksi signaalifunktioiden sivuvaikutuksettomuuden takia käyttäjän kanssa kommunikointi tapahtuu korkeimmalla mahdollisella tasolla. Tällöin joudutaan hakemaan kaikkien syöttölaitteiden tila ja

signaalifunktiosta saadaan ulos yksi suuri tietorakenne, joka kuvastaa koko ohjelman sen hetkistä tilaa. Sivuvaikutuksettomuus tekee myös debuggaamisesta haastavaa, koska ainoa keino saada tietoa ulos yksittäisestä signaalifunktiosta on määritellä sen ulostulon tyyppi sellaiseksi, että se sisältää myös debuggaamiseen vaaditut tiedot (Perez, Bärenz ja Nilsson [2016\)](#page-71-2).

Näiden ongelmien korjaamiseen Perez, Bärenz ja Nilsson [\(2016\)](#page-71-2) ovat esitelleet listauksessa [15](#page-24-0) esitetyn monadisen virtamuuntimen, joka voi ulostuloaan laskiessaan suorittaa monadisia toimintoja. Tyyppimuuttuja m kuvastaa mikä monadi on kyseessä ja tyyppimuuttujat a ja b kuvastavat sisääntulon ja ulostulon tyyppiä.

<span id="page-24-0"></span>Listaus 15. Monadinen virtamuunnin (Perez, Bärenz ja Nilsson [2016\)](#page-71-2). *newtype* MSF m a b

Myöhemmässä vaiheessa tutkielmaa keskitytään vain Netwire-kirjastoon, jonka Wire-tyyppi käyttäytyy monadisen virtamuuntimen tavoin. Uusia signaalifunktioita voi luoda signaalifunktioiden luontifunktiolla, joista kerrotaan luvussa [2.3.2.](#page-25-2) Netwirekirjastossa signaalifunktioita kuvastaa Wire-tyyppi, jonka määritelmä ilman konstruktoreita on esitetty listauksessa [16.](#page-24-1)

<span id="page-24-1"></span>Listaus 16. Wire-tyypin määritelmä (Söylemez [2017\)](#page-72-3). *data* Wire s e m a b

Wire-tyypillä on viisi tyyppiparametria. Ensimmäinen tyyppiparametri s kuvastaa paljonko aikaa on kulunut viimeisimmästä evaluaatiosta. Netwire-kirjaston signaalifunktiot voivat halutessaan lopettaa arvojen tuottamisen kokonaan. Toinen tyyppiparametri e kuvastaa minkä tyyppinen arvo annetaan siinä tapauksessa, kun signaalifunktion varsinainen toiminta lakkaa ja arvojen tuottaminen päättyy. Monet signaalifunktioiden luontifunktiot vaativat, että tyypin e täytyy olla monoidi. Netwire-kirjaston signaalifunktiot voivat tehdä myös monadisia toimintoja. Kolmas tyyppiparametri m kuvaa mikä monadi on kyseessä. Neljäs tyyppiparametri a kuvastaa signaalifunktion syötteen tyyppiä, joka vastaa määritelmän [\(2.2\)](#page-23-1) tyyppimuuttujaa  $\alpha$ . Viides tyyppiparametri b kuvastaa signaalifunktion ulostulon tyyppiä, joka vastaa määritelmän [\(2.2\)](#page-23-1) tyyppimuuttujaa  $β$ . Netwire-kirjasto määrittelee myös tyyppisynonyymin nimeltään WireP, joka on esitetty listauksessa [17.](#page-25-0) WireP-tyyppi määrittää sivuvaikutuksista vapaan signaalifunktion rajoittamalla monadin identiteettimonadiksi.

<span id="page-25-0"></span>Listaus 17. WireP-tyypin määritelmä (Söylemez [2017\)](#page-72-3). type WireP s e = Wire s e Identity

#### <span id="page-25-2"></span>**2.3.2 Signaalifunktioiden luominen**

Netwire-kirjasto tarjoaa useita funktioita signaalifunktioiden luomiseen. Tyypillisesti nämä funktiot ottavat parametrina toisen funktion, joka määrittelee signaalifunktion toiminnan. Esimerkiksi listauksessa [18](#page-25-1) oleva mkSF-funktio ottaa parametrina tavallisen funktion ja muuttaa sen signaalifunktioksi.

Listauksessa on myös signaalifunktion luontifunktio mkSF\_. Tällä luodaan signaalifunktio, jolla on sisäinen tila. mkSF\_-funktion ensimmäinen parametri on signaalifunktion toimintaa kuvaava funktio. Sisäinen tila näkyy siinä, että parametrina annettu funktio palauttaa mielivaltaisen signaalifunktion, joka määrittelee miten signaalifunktio käyttäytyy seuraavaa arvoa laskiessa. mkGen-funktio toimii mkSF\_ funktion tavoin, mutta se pystyy lakkauttamaan -arvojen tuottamisen.

<span id="page-25-1"></span>Listaus 18. Esimerkkejä Netwire-kirjaston signaalifunktioiden luontifunktioista (Söylemez [2017\)](#page-72-3).

```
mkSF_: (a \rightarrow b) \rightarrow Wire semab
mkSF \therefore Monoid s \Rightarrow (s \Rightarrow a \Rightarrow (b, \text{Wire} s \in m \text{ a b})) \Rightarrow \text{Wire} s \in m \text{ a b}mkGen ∷ (Monad m, Monoid s)
        ⇒ (s → a → m (Either e b, Wire s e m a b)) → Wire s e m a b
```
Esimerkiksi ajan suhteen integroivan signaalifunktion tekoon tarvittaisiin signaalifunktion luontifunktiota, joka säilyttää sisäisen tilan. Listauksessa [19](#page-26-0) on esitetty signaalifunktio integraali, joka integroi syötteensä ajan suhteen. Syöte ja tuotettu arvo on rationaaliluku Fractional-tyyppiluokkarajoitteen takia. Apumuuttujaan

dt lasketaan kulunut aika, ja signaalifunktio palauttaa integroimisvakion c ja jatkaa toimintaansa kutsumalla itseään siten, että seuraavaan integroimisvakioon on lisätty signaalifunktion syöte x kerrottuna kuluneella ajalla dt.

Listaus 19. integraali-signaalifunktio.

```
integraali ∷ (Fractional a, HasTime a s) \Rightarrow a \rightarrow Wire s e m a a
integraali c = mkSF $ \s x \rightarrow let dt = realToFrac (dtime s)
                                   in (c, integraali (c + x * dt))
```
#### <span id="page-26-2"></span>**2.3.3 Signaalifunktion toiminnan muuttaminen**

Suurin osa reaktiivisen funktio-ohjelmoinnin toteutuksista tukee rakenteellista dynaamisuutta. Rakenteellisella dynaamisuudella tarkoitetaan sitä, että ohjelman suorituksen aikana on mahdollista luoda uusia signaalifunktioita ja signaalifunktioiden keskinäisistä riippuvuuksista muodostuva verkko voi muuttua. Muutoksia signaalifunktioverkon rakenteeseen kutsutaan rakenteellisiksi kytkimiksi (engl. *structural switch*). (Sculthorpe ja Nilsson [2010.](#page-72-2))

Netwire-kirjastosta monenlaisia kytkimiä, joilla voi muuttaa signaalifunktion toimintaa (Söylemez [2017\)](#page-72-3). Yksinkertaisin kytkimistä on kuviossa [4](#page-27-0) havainnollistettu switch-funktio, jonka tyyppimääritelmä on esitetty listauksessa [20.](#page-26-1) switch-funktio toimii siten, että se ottaa parametrina signaalifunktion sf tuottaen arvoparin, joka koostuu b-tyyppisestä arvosta ja mahdollisesta tapahtumasta, joka sisältää signaalifunktion uusi. Tapahtuman tullessa signaalifunktio alkaa heti toimimaan tapahtuman sisältämän uusi-signaalifunktion mukaisesti.

Listaus 20. switch-funktion tyyppimääritelmä (Söylemez [2017\)](#page-72-3).

```
switch ∷ (Monad m, Monoid s)
       ⇒ Wire s e m a (b, Event (Wire s e m a b))
       \rightarrow Wire s e m a b
```
Käyttäytyminen ennen tapahtumaa:

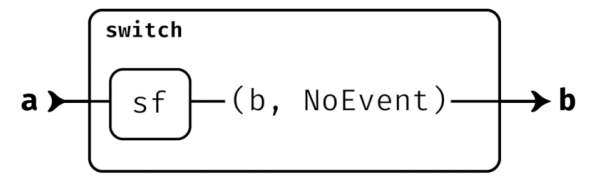

Käyttäytyminen tapahtuman hetkellä:

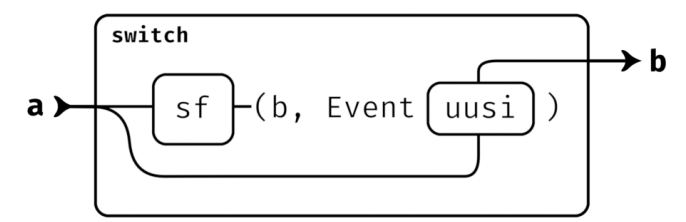

Käyttäytyminen tapahtuman jälkeen:

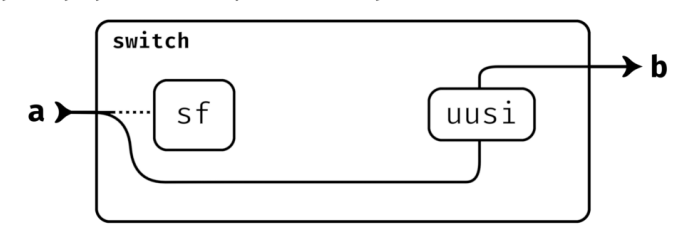

<span id="page-27-0"></span>Kuvio 4. switch-funktion toiminta.

#### <span id="page-27-1"></span>**2.3.4 Peliobjektien kuvaaminen signaalifunktioilla**

Courtney, Nilsson ja Peterson [\(2003\)](#page-67-2) ovat tutkineet peliobjektien mallintamista signaalifunktioilla. Heidän tutkimuksensa perustuu Yampa-kirjastoon, mutta samat asiat ovat sovellettavissa Netwire-kirjastoon.

Listauksen [21](#page-28-0) esimerkissä on esitetty miten Netwire-kirjastolla voi mallintaa peliobjekteja signaalifunktioilla. Courtney, Nilsson ja Peterson [\(2003\)](#page-67-2) tekemän tutkimuksen mukaisesti listauksessa [21](#page-28-0) peliobjekti on signaalifunktio, joka ottaa syötteenä ObjectInput-tyyppisen arvon ja tuottaa ObjectOutput-tyyppisen arvon. Objektille tulevaan syötteeseen sisältyy käyttäjän syöte, esimerkiksi näppäimistön ja hiiren tila, sekä tiedot pelin tilasta, jotka vaikuttavat objektin käyttäytymiseen. Objektia kuvaavan signaalifunktion tuottama arvo koostuu objektin tilasta ja tapahtuman muodossa uusista objekteista, jotka objekti on luonut.

Esimerkissä on esitetty kuvitteellinen peli, jossa on vihollisen avaruusalus, joka lentää vakionopeudella ja ampuu neljän sekunnin välein ammuksia. Aluksen sijainti on määritetty olemaan nopeuden integraali ajan suhteen ja integrointivakiona on aloitussijainti. Integrointi toimii listauksessa [19](#page-26-0) olevan integraali-funktion mukaisesti, mutta lukujen sijaan integroidaan vektoreita. Objektille tulevaan syötteeseen sisältyy tieto pelaajan ammuksien sijainneista. Alus muuttuu räjähdystä kuvaavaksi signaalifunktioksi törmätessään pelaajan ampumiin ammuksiin.

```
Listaus 21. Esimerkki peliobjektien mallintamisesta signaalifunktioilla
-- Objektin tilaan sisältyy vektori, joka kuvastaa sen sijaintia.
data ObjectState = ObjectState Vector
-- Objekti on sivuvaikutukseton signaalifunktio.
type Object = WireP GameSession () ObjectInput ObjectOutput
-- Signaalifunktio, jolla integroidaan vektoria ajan suhteen.
integral ∷ Vector → Wire s e m Vector Vector
integral = ...-- Räjähdystä kuvaava peliobjekti. Parametrina annetaan aloitussijainti.
explosion ∷ Vector → Object
explosion = ...
enemyBullet = Vector \rightarrow Object
enemyBullet = ...
-- Vihollisen alus. Parametreina aloitussijainti ja -nopeus.
enemyShip ∷ Vector → Vector → Object
enemyShip p v = switch $ proc input → do
    -- Aluksen sijainti on nopeuden integraali.
    shipPosition \leftarrow integral p \rightarrow vlet objState = ObjectState shipPosition
    -- Neljän sekunnin välein tulee tapahtuma, joka sisältää
    -- aluksen ampumaa ammusta kuvaavan signaalifunktion.
    newBulletEvent ← periodic 4.0 « arr enemyBullet – shipPosition
```

```
-- Alus muuttuu räjähdykseksi törmätessään pelaajan ammuksiin.
let switchEvent = if objState 'intersects' playerBullets input
                        then Event (explosion shipPosition)
                        else NoEvent
returnA \nightharpoonup (0bjectOutput \ obifState \ new BulletEvent, switchEvent)
```
#### <span id="page-29-1"></span>**2.3.5 Signaalifunktioiden evaluaatio**

Netwire-kirjaston signaalifunktioiden arvoja pystyy laskemaan kirjastossa olevan stepWire-funktion avulla, jonka tyyppimääritelmä löytyy listauksesta [22.](#page-29-0) stepWirefunktio ottaa parametreina päivitettävän signaalifunktion, s-tyyppisen kuluvaa aikaa kuvastavan arvon ja Either e a -tyyppisen arvon, joka toimii signaalifunktion syötteenä. Syötteenä Right-tyyppikonstruktorilla annetaan a-tyyppinen syöte, jonka signaalifunktio työstää b-tyyppiseksi ulostuloksi. Left-tyyppikonstruktorilla annetaan e-tyyppinen arvo, joka aiheuttaa sen, että signaalifunktio lakkaa tuottamasta arvoja.

Listaus 22. Funktion stepWire tyyppi (Söylemez [2017\)](#page-72-3).

```
stepWire ∷ Monad m
         ⇒ Wire s e m a b → s → Either e a
         \rightarrow m (Either e b, Wire s e m a b)
```
Signaalifunktio voi arvoaan laskiessaan suorittaa monadisia toimintoja, jonka takia stepWire-funktio palauttaa arvoparin m-monadiin käärittynä. Arvopari koostuu signaalifunktion ulostulosta ja uudesta signaalifunktiosta, joka kuvaa signaalifunktion uutta tilaa. Signaalifunktion tulostulo on onnistuneesti tuotettuna b-tyyppinen arvo tai e-tyyppinen arvo, joka tarkoittaa sitä, että signaalifunktio on lakannut tuottamasta arvoja.

Peleissä, joissa päivitettäviä peliobjekteja on useita, peliobjekteja kuvaavia signaalifunktioita on tarvetta säilyttää jonkinlaisessa kokoelmassa. Jotta kaikkia kokoelman signaalifunktioita voi päivittää, täytyy jokaiselle signaalifunktiolle kutsua stepWire-funktiota ja ottaa talteen signaalifunktion tuottama arvo sekä signaalifunktion

uusi tila. Tästä ideasta on esitetty mallitoteutus listauksessa [23.](#page-30-0) stepWire-funktiossa käytetty apufunktio step on lyhennetty versio stepWire-funktiosta, jolle on annettu valmiina aika (dt) ja syöte (Right inp). Funktio mapM kutsuu funktiota step jokaiselle wires listassa olevalle signaalifunktiolle. Signaalifunktiot, jotka lakkaavat tuottamasta arvoja pudotetaan pois, jolloin filteredOutput listaan jäävät aktiiviset signaalifunktiot ja niiden tuottamat arvot.

Listaus 23. Signaalifunktiokokoelman evaluaatio

```
stepWires ∷ Monad m
           \Rightarrow s \rightarrow a \rightarrow [Wire semab] \rightarrow m [(b, Wire semab)]
stepWires dt inp wires = do
    let step w = stepWire w dt (Right inp)
    output ← mapM step wires
    let filteredOutput = [(o, w') | (Right o, w') \leftarrow output]return filteredOutput
```
Listauksessa [23](#page-30-0) esitetyn funktion ongelmana on se, että sitä on hankala käyttää osana muita signaalifunktioita. Signaalifunktioita ohjelmoidessa ajanhallinta tapahtuu implisiittisesti, eikä aikaa, eli s-tyypin parametria, ole käytännössä mahdollista kuljettaa eksplisiittisenä parametrina stepWires-funktiolle. Ongelman voi ratkaista muotoilemalla stepWires-funktio signaalifunktioksi, joka ottaa syötteenä listan päivitettävistä signaalifunktioista ja antaa ulostulona aktiivisten signaalifunktioiden tuottamat arvot sekä uudet tilat. stepWires-funktio on esitetty signaalifunktion muodossa listauksessa [24.](#page-30-1) Listauksessa oleva mkGen-signaalifunktion luontifunktio edellyttää ylimääräisen Monoid s -tyyppiluokkarajoituksen.

<span id="page-30-1"></span>Listaus 24. Signaalifunktiokokoelman evaluaatio muotoiltuna signaalifunktioksi

```
stepWires ∷ (Monad m, Monoid s)
          ⇒ Wire s e m ([Wire s e m a b], a) [(b, Wire s e m a b)]
stepWires =
    mkGen $ \dt (wires, inp) → do
        let step w = stepWire w dt (Right inp)
        output ← mapM step wires
        let filteredOutput = [(o, w') | (Right o, w') \leftarrow output]return (Right filteredOutput , stepWires)
```
#### <span id="page-31-0"></span>**2.4 Rinnakkaislaskenta**

Tässä luvussa esitetään, kuinka rinnakkaislaskentaa voidaan toteuttaa Haskell-ohjelmointikielellä ja kuinka lista voidaan päivittää rinnakkaisesti. Listan rinnakkaisella päivityksellä tarkoitetaan tietyn kuvausfunktion kutsumista listan jokaiselle alkiolle siten, että jokainen funktiokutsu suoritetaan rinnakkaisesti. Lopputuloksena syntyy uusi lista, jossa on aikaisemman listan alkiot syötettynä kuvausfunktion läpi. Luvun lopussa esitellään Amdahlin laki, joka antaa teoreettisen maksimaalisen ylärajan suorituskyvyn parantumiselle, joka voidaan saavuttaa rinnakkaislaskennalla.

Rinnakkaisuuteen liittyy yhtäaikaisuus (engl. *concurrency*) ja rinnakkaislaskenta (engl. *parallelism*). Yhtäaikaisuus on tekniikka, jolla ohjelma rakennetaan siten, että se voi olla yhtäaikaisesti interaktiossa esimerkiksi käyttäjän, tietokantojen tai muiden ulkopuolisten asioiden kanssa. Tämä toteutetaan usein säikeillä, joiden suoritus tapahtuu lomittain tai samaan aikaan. Rinnakkaislaskenta eroaa yhtäaikaisuudesta siten, että siinä keskitytään hyödyntämään prosessorin useita ytimiä tehokkaan laskennan saavuttamiseksi. Rinnakkaislaskennan ainoana tavoitteena on saada laskenta suoritettua nopeammin. (Marlow [2013.](#page-70-2))

#### <span id="page-31-1"></span>**2.4.1 Rinnakkaislaskenta Haskell-ohjelmointikielellä**

GHC-kääntäjällä käännettyihin Haskell-ohjelmiin linkitetään mukaan GHC-ajoympäristö (engl. *GHC runtime system*, RTS), jonka päällä Haskell-ohjelmaa ajetaan (GHC Team [2015\)](#page-68-3). RTS tukee miljoonia kevyitä säikeitä, joita käyttöjärjestelmän säikeet ottavat suoritettavakseen (Marlow, Peyton Jones ja Singh [2009\)](#page-70-3). Käyttöjärjestelmän säikeiden ja RTS:n kevyiden säikeiden erottamiseksi RTS:n kevyitä säikeitä nimitetään tästä eteenpäin Haskell-säikeiksi. Jokaiselle käyttöjärjestelmän säikeelle on olemassa laskentakonteksti (engl. *Haskell Execution Context*, HEC), joka sisältää kaikki tarvittavat tiedot, joita käyttöjärjestelmän säie tarvitsee Haskell-säikeiden suorittamiseen (Marlow, Peyton Jones ja Singh [2009\)](#page-70-3).

Kipinä on laskematon lauseke, joka odottaa, että jokin vapaista säikeistä ottaa sen laskettavaksi (Marlow, Peyton Jones ja Singh [2009\)](#page-70-3). Marlow, Peyton Jones ja Singh [\(2009\)](#page-70-3) ovat kirjoittaneet, että Trinderin, Hammondin, Loidlin, ja Peyton Jonesin (1998) mukaan rinnakkaislaskentaa tarvitsevat funktiot voidaan toteuttaa yhdistelemällä listauksen [25](#page-32-0) kahta funktiota.

<span id="page-32-0"></span>Listaus 25. Rinnakkaislaskentakombinaattorit (Marlow, Peyton Jones ja Singh [2009\)](#page-70-3). par  $:: a \rightarrow b \rightarrow b$ pseq  $:: a \rightarrow b \rightarrow b$ 

Listauksessa [25](#page-32-0) esitetty par-funktio ottaa parametrina a-tyyppisen arvon, josta luodaan kipinä (engl. *spark*) (Marlow, Peyton Jones ja Singh [2009\)](#page-70-3). Tämän jälkeen funktio alkaa laskemaan toista parametriaan (Marlow, Peyton Jones ja Singh [2009\)](#page-70-3). Esimerkiksi lausekkeen lausekkeen par a b arvo on suoraan b, mutta ensimmäisestä parametrista a on ennen toisen parametrin laskentaa luotu kipinä, jolloin a ja b voidaan laskea rinnakkaisesti.

pseq-funktio on toimii määritelmän [\(2.3\)](#page-32-1) mukaisesti. Symboli 1 kuvastaa lauseketta, jonka laskeminen ei pääty onnistuneesti, johtuen virheestä tai loputtomasta rekursiosta. par-funktion lisäksi tarvitaan pseq-funktiota ohjaamaan sarjassa suoritettavia laskuja. pseq-funktio laskee ensimmäisen parametrinsa *weak head normal form* -muotoon ja aloittaa sen jälkeen laskemaan jälkimmäistä parametriaan. (Marlow, Peyton Jones ja Singh [2009.](#page-70-3))

<span id="page-32-1"></span>\n
$$
\text{pseq a b} = 1, \quad \text{jos a} = 1
$$
\n  
\n $= b, \quad \text{muuss a tapauksessa}$ \n  
\n
$$
\tag{2.3}
$$
\n

Marlow, Peyton Jones ja Singh [\(2009\)](#page-70-3) esittävät, että listan rinnakkainen päivitys voidaan toteuttaa listauksessa [26](#page-33-0) esitetyllä tavalla. parMap-funktio toimii siten, että lausekkeesta f x luodaan kipinä, jonka jälkeen lasketaan lausekkeen parMap f xs arvo ennen uuden listan y:ys palauttamista. pseq-funktiolla varmistetaan, että laskenta tapahtuu oikeassa järjestyksessä.

<span id="page-33-0"></span>Listaus 26. Toteutus parMap-funktiolle (Marlow, Peyton Jones ja Singh [2009\)](#page-70-3).

```
parMap f [] = []parMap f(x:xs) = y 'par' (ys 'pseq' y:ys)
   where y = f xys = parMap f xs
```
#### <span id="page-33-3"></span>**2.4.2 Eval-monadi**

Eval-monadilla voi kuvata yleisellä tasolla laskentaa. Listauksessa [27](#page-33-1) esitetyt funktiot rpar ja rseq kuvaavat rinnakkain ja sarjassa suoritettavia laskennan osia (Marlow [2013\)](#page-70-2). Funktiot rpar ja rseq ovat Eval-monadin apufunktioita, jotka vastaavat toiminnaltaan listauksessa [25](#page-32-0) esiteltyjä funktioita par ja pseq. Eval-monadi on määritetty Haskell-moduulissa Control.Parallel.Strategies ja sen avulla voi kehittää evaluaatiostrategioita, joista kerrotaan lisää luvussa [2.4.3.](#page-34-1)

Listaus 27. Eval-monadin määritelmät (Marlow [2013\)](#page-70-2).

```
data Eval a
instance Monad Eval
runEval ∷ Eval a → a
rpar ∷ a → Eval a
rseq ∷ a → Eval a
```
Eval-monadia voi käyttää monadien tavoin do-notaatiolla. Esimerkiksi luvussa [2.4.1](#page-31-1) käytetyillä määritelmillä lauseketta x 'par' (y 'pseq' (x + y)) vastaava toteutus voidaan tehdä Eval-monadilla listauksessa [28](#page-33-2) esitetyllä tavalla.

Listaus 28. Esimerkki Eval-monadin käytöstä.

```
runEval $ do
   a ← rpar x
   b ← rseq y
   return (a + b)
```
#### <span id="page-34-1"></span>**2.4.3 Listan rinnakkaistettu päivitys evaluaatiostrategioilla**

Evaluaatiostrategioilla voidaan tehdä rinnakkaislaskentaa hyödyntävästä koodista modulaarisempaa erottamalla algoritmi rinnakkaisuudesta. Tämä mahdollistaa sen, että koodin voi rinnakkaistaa eri tavoilla pelkästään vaihtamalla evaluaatiostrategiaa. (Marlow [2013.](#page-70-2))

Strategy-tyyppi kuvastaa evaluaatiostrategiaa ja se on määritetty Haskell-moduulissa Control.Parallel.Strategies listauksessa [29](#page-34-0) esitetyllä tavalla.

```
Listaus 29. Strategy-tyypin määritelmä (Hackage 2017a).
type Strategy a = a \rightarrow Eval a
```
Esimerkkejä evaluaatiostrategioista ovat listauksessa [27](#page-33-1) esitetyt funktiot rseq ja rpar. Näiden lisäksi on olemassa evaluaatiostrategiat r0, joka ei suorita laskentaa ollenkaan ja rdeepseq, joka laskee parametrinsa täysin, eli *normal form* -muotoon.

Mikäli evaluaatiostrategioita haluaan hyödyntää listan rinnakkaistetussa päivityksessä, tarvitaan tämän toteuttamiseen apufunktioita. Listauksessa [30](#page-35-0) esitetty funktio parList, joka laskee rinnakkain kaikki listan alkiot evalList-funktion avulla. Listauksessa oleva funktio rparWith on määritetty Control.Parallel.Strategies-moduulissa. Funktiolla rparWith yhdistetään rpar-strategia toisen, erityyppisen strategian kanssa. using-funktiolla selkeytetään koodia. Esimerkiksi lauseke x 'using' strat tarkoittaa sitä, että x:n arvo lasketaan käyttäen strat-evaluaatiostrategiaa.

Listaus 30. Toteutus parList ja evalList -funktioille (Hackage [2017a\)](#page-68-4).

```
parList ∷ Strategy a → Strategy [a]
parList strat = evalList (rparWith strat)
evalList ∷ Strategy a → Strategy [a]
evalList strat \begin{bmatrix} \cdot & \cdot & \cdot \\ \cdot & \cdot & \cdot \\ \cdot & \cdot & \cdot \end{bmatrix} = return \begin{bmatrix} \cdot & \cdot & \cdot \\ \cdot & \cdot & \cdot \\ \cdot & \cdot & \cdot \end{bmatrix}evalList strat (x:xs) = do
   x' \leftarrow strat x
   xs' ← evalList strat xs
   return (x':xs')
using :: a \rightarrow Strategy a \rightarrow ax 'using' strat = runEval (strat x)
```
Listauksessa [30](#page-35-0) esitettyjen apufunktioiden avulla voidaan luoda toteutus parMapfunktiolle. Toteutus on esitetty listauksessa [31.](#page-35-1) Funktio parMap kutsuu funktiota f jokaiselle listan alkiolle rinnakkaisesti. Jokainen listan alkio lasketaan rseqevaluaatiostrategialla *weak head normal form* -muotoon. Vaihtamalla rseq tilalle esimerkiksi rdeepseq, voidaan kaikki alkiot laskea *normal form* -muotoon.

```
Listaus 31. Toteutus parMap-funktiolle evaluaatiostrategian kanssa (Marlow 2013).
parMap :: (a \rightarrow b) \rightarrow [a] \rightarrow [b]parMap f xs = map f xs 'using' parList rseq
```
#### <span id="page-35-2"></span>**2.4.4 Lohkottaminen**

Lohkottaminen (engl. *chunking*) on yleisesti käytetty tekniikka, jolla vältetään laskennan jakamista liian pieniksi paloiksi pilkkomalla lista samankokoisiin lohkoihin, joiden alkiot lasketaan kerralla (Marlow, Peyton Jones ja Singh [2009;](#page-70-3) Marlow [2013\)](#page-70-2). Jokaista lohkoa kohden luodaan vain yksi kipinä, jolla evaluoidaan kokonainen lohko listasta yksittäisen listan elementin sijaan (Marlow, Peyton Jones ja Singh [2009\)](#page-70-3). Lohkottaminen saattaa parantaa suorituskykyä silloin, kun listan päivityksessä käytetty kuvausfunktio on laskennallisesti hyvin kevyt, tai kun listan alkioiden määrä on niin suuri, ettei jokaista alkiota kohden kannata luoda kipinää (Marlow [2013\)](#page-70-2).
Lohkottamisen toteuttamiseen Control.Parallel.Strategies-moduuli tarjoaa valmiina parListChunk-funktion, jonka tyyppimääritelmä on esitetty listauksessa [32.](#page-36-0) parListChunk-funktion tyyppimääritelmä eroaa listauksessa [30](#page-35-0) esitetyn funktion parList tyyppimääritelmästä siten, että parListChunk-funktiolle annetaan ensimmäisenä parametrina yksittäisen lohkon koko kokonaislukuna.

<span id="page-36-0"></span>Listaus 32. parListChunk-funktion tyyppimääritelmä (Hackage [2017a\)](#page-68-0). parListChunk ∷ Int → Strategy a → Strategy [a]

Lohkottamisen voi ottaa käyttöön esimerkiksi listauksessa [31](#page-35-1) olevaan parMap-funktioon. Lohkottamisen toteuttamiseen riittää lisätä yksittäisen lohkon alkioiden määrä parametriksi ja vaihtaa parList-funktion tilalle parListChunk, kuten listauksessa [33](#page-36-1) on esitetty.

Listaus 33. parMap-funktio lohkottamisen kanssa.

```
parMap :: Int \rightarrow (a \rightarrow b) \rightarrow [a] \rightarrow [b]
parMap chunkSize f xs = map f xs 'using' parListChunk chunkSize rseq
```
#### <span id="page-36-3"></span>**2.4.5 Amdahlin laki**

Aiempien tutkimusten (Amdahl [1967,](#page-67-0) [2013;](#page-67-1) Hill ja Marty [2017\)](#page-69-0) mukaan suorituskykyä ei pysty parantamaan rajattomasti kasvattamalla prosessorin ytimien määrää. Alkuperäinen Ahmdalin laki (Amdahl [1967\)](#page-67-0) ja sen myöhemmät parannukset (Gustafson [1988\)](#page-68-1) ovat keinoja laskea suorituskyvyn parantumisen teoreettinen yläraja tilanteissa, joissa osa koodista voidaan suorittaa rinnakkaistettuna.

Amdahlin laki voidaan esittää muodossa (Hill ja Marty [2017\)](#page-69-0)

<span id="page-36-2"></span>
$$
paramus(f,s) = \frac{1}{(1-f) + \frac{f}{s}},\tag{2.4}
$$

jossa *f* on osuus koodista, joka voidaan rinnakkaistaa ja *s* on rinnakkaistetun osan suhteellinen parannus, jolloin *parannus* itsessään kuvaa parannusta koko ohjelman suorituskykyyn.

Kuviossa [5](#page-37-0) on havainnollistettu yhtälössä [\(2.4\)](#page-36-2) olevaa *f* parametria, eli rinnakkaistuvan osuuden määrää ja *s* parametria, eli rinnakkaistuvan osan suhteellista parantumista. Rinnakkaistuvan osuuden suorituskyvyn parantuminen oletetaan olevan suoraan verrannollinen ytimien määrään. Parametrin *s* lähestyessä ääretöntä suorituskyvyn parannus lähestyy raja-arvoa 1/(1− *f* ) (Hill ja Marty [2017\)](#page-69-0).

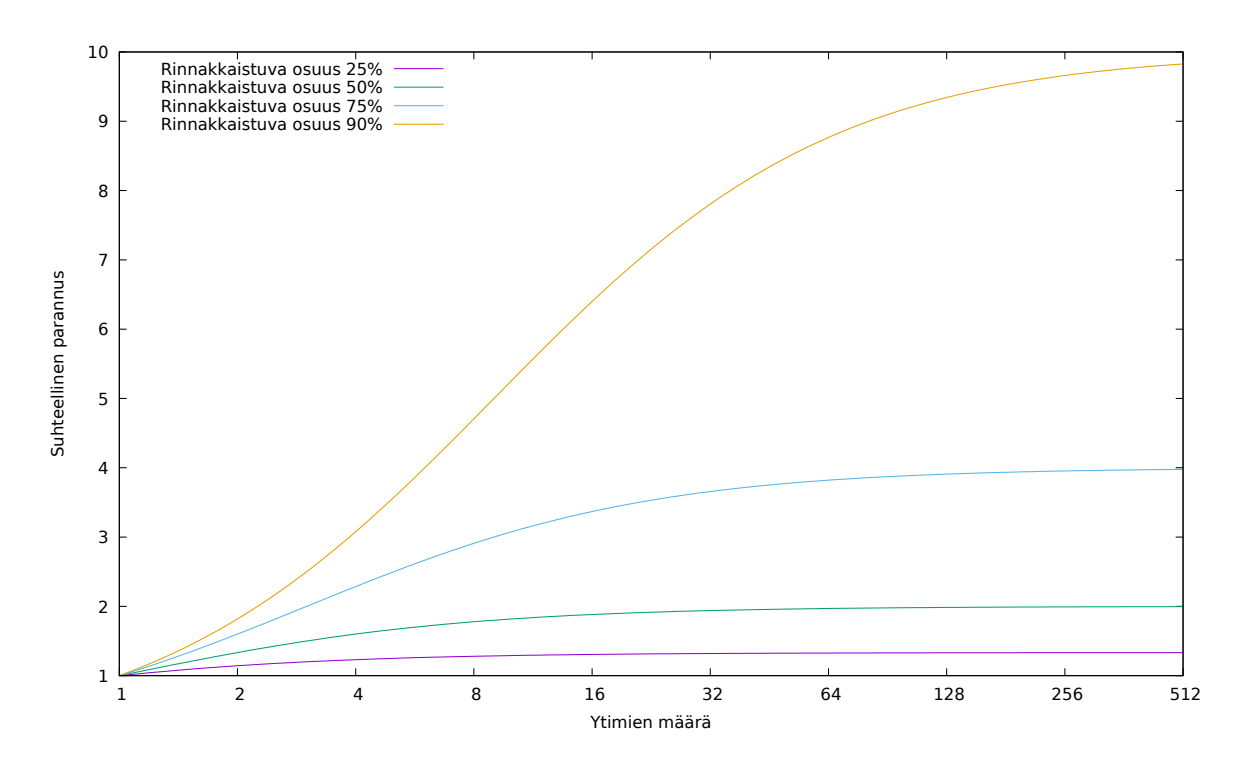

<span id="page-37-0"></span>Kuvio 5. Amdahlin laki

## **2.5 Suorituskyvyn parantaminen**

Reaktiivisessa funktio-ohjelmoinnissa on olemassa useita tapoja parantaa suorituskykyä. Tässä tutkimuksessa esitellään niistä kolme, jotka ovat signaalifunktioverkon optimointi, laiskan laskennan vähentäminen ja laskennan rinnakkaistaminen.

#### **2.5.1 Signaalifunktioverkon optimointi**

Signaalifunktioverkolla tarkoitetaan signaalifunktiota, joka koostuu monista yhteen liitetyistä signaalifunktioista, joiden keskinäiset syötteet ja ulostulot muodostavat riippuvuuksien verkon. Kun jonkin yksittäisen signaalifunktion ulostulo muuttuu, niin muutos päivittyy koko signaalifunktioverkon läpi. Signaalifunktioverkon optimointia on tutkittu aikaisemmin, mutta tutkituissa optimointikeinoissa on usein rajoitteita, jotka estävät niiden käyttöä monimutkaisemmissa ohjelmissa.

Liu, Cheng ja Hudak [\(2009\)](#page-70-0) ovat tutkineet kausaalisilla ja kommutatiivisilla nuolilla toteutetun reaktiivisen funktio-ohjelmoinnin optimointia. Tutkimuksen tavoitteena oli yksinkertaistaa signaalifunktioiden verkosto ohjelman käännön aikana. Yksinkertaistamisella saavutettiin huomattavia parannuksia suorituskykyyn, mutta optimointia pystyi hyödyntämään ainoastaan, jos optimoitava signaalifunktio pysyi rakenteeltaan aina samana.

Signaalifunktion rakenteen muuttumattomuus tarkoittaa sitä, että signaalifunktiot eivät pysty muuttamaan toimintaansa ohjelman suorituksen aikana. Tällöin edellä mainittu optimointitapa on käyttökelvoton peliohjelmoinnissa, sillä siinä on usein tarvetta rakenteelliselle dynaamisuudelle, josta on kerrottu luvussa [2.3.3.](#page-26-0)

Yksinkertaistamisen lisäksi muitakin optimointikeinoja on tutkittu. Esimerkiksi Sculthorpe ja Nilsson [\(2010\)](#page-72-0) ovat esittäneet optimointikeinoja tarkkailemalla signaalifunktioverkon arvojen muutoksia, mutta heidän optimointikeinonsa ei toimi syklisille verkoille, eli verkoille, joissa on rekursiivisia määritelmiä, joille on usein tarvetta monimutkaisemmissa peleissä.

#### **2.5.2 Laiskan laskennan vähentäminen**

Laiska laskenta voi aiheuttaa joissain tapauksissa suorituskyvylle haittaa. Laskemattomille lausekkeille joudutaan varaamaan muistia ja ylimääräinen muistin varaaminen heikentää suorituskykyä (Ennals ja Jones [2003\)](#page-68-2). Kääntäjä pystyy ohjelman staattisella analysoinnilla poistamaan laiskuutta paikoista, joissa sitä ei tarvita, mutta kääntäjän täytyy olla varovainen, jotta laiskaa laskentaa ei poisteta vääristä paikoista (Ennals ja Jones [2003\)](#page-68-2).

GHC-kääntäjästä löytyy Strict- ja StrictData -kielilaajennukset, jotka poistavat laiskuuden kokonaan (GHC [2015\)](#page-68-3). Näiden käyttö voi parantaa suorituskykyä, mutta ne aiheuttavat ongelmia paikoissa, joissa laiskuutta tarvitaan.

#### **2.5.3 Rinnakkaisuus**

Reaktiivisella funktio-ohjelmoinnilla tehtyjen ohjelmien rinnakkaistamista on tutkittu hyvin vähän. Peterson, Trifonov ja Serjantov [\(2000\)](#page-71-0) yrittivät rinnakkaistaa reaktiivista funktio-ohjelmointia Linda-järjestelmässä. Kyseinen tutkimus havaintoineen oli Linda-järjestelmäkohtainen ja varhaisessa vaiheessa, joten sen tuloksia ei pysty soveltamaan tässä tutkimuksessa.

Rinnakkaisohjelmointi säikeillä ja lukoilla on perinteisesti ollut haasteellista yksinkertaisillekin ongelmille ja rinnakkaistettujen ohjelmien vikoja on ollut vaikea selvittää (Marlow [2013\)](#page-70-1). Haskell-ohjelmointikieli kuitenkin tarjoaa paljon työkaluja rinnakkaislaskennan toteuttamiseen (Marlow [2013\)](#page-70-1), joista osa on esitelty luvussa [2.4.](#page-31-0)

# **3 Tutkimuksen toteutus**

Luvun alussa perehdytään tutkimusongelmaan, tutkimuksen tavoitteisiin ja käytettyyn metodiin. Tämän jälkeen esitellään tutkimuksessa toteutettu IT-artefakti, jonka avulla tarkastellaan rinnakkaisuuden vaikutusta suorituskykyyn testipelin avulla. Lisäksi pohditaan mittausmenetelmiä ja mittaukseen vaikuttavia parametreja.

# **3.1 Tutkimusongelma ja -kysymykset**

Tämän tutkimuksen tutkimusongelmana on selvittää, miten suorituskykyä voidaan parantaa reaktiivisella funktio-ohjelmoinnilla tehdyissä peleissä.

Tutkimusongelma jakautuu kolmeen tutkimuskysymykseen:

- 1. Millaisia tapoja on parantaa suorituskykyä reaktiivisella funktio-ohjelmoinnilla tehdyissä peleissä?
- 2. Miten rinnakkaistamista tehdään reaktiivisella funktio-ohjelmoinnilla tehdyissä peleissä?
- 3. Miten rinnakkaistaminen vaikuttaa suorituskykyyn reaktiivisella funktio-ohjelmoinnilla tehdyissä peleissä?

Tutkimus rakentuu tutkimusongelman ja tutkimuskysymysten ympärille. Tavoitteena on tuottaa IT-artefakti, jonka tarkoituksena on parantaa luvussa [2.3](#page-21-0) esiteltyä Netwire-nimistä reaktiivista funktio-ohjelmointikirjastoa lisäämällä sinne yleiskäyttöinen signaalifunktiokokoelman laskentaa rinnakkaistava funktio, joka parantaa reaktiivisella funktio-ohjelmoinnilla tehtävien pelien suorituskykyä.

# **3.2 Tutkimusmetodi**

Tutkimusmetodina käytetään suunnittelutiedettä (design science). Hevner, March ja Park [\(2004\)](#page-69-1) ovat määrittäneet seitsemän suuntaviivaa, joiden mukaan suunnittelutieteellinen tutkimus voidaan toteuttaa:

- 1. Artefaktin suunnittelu (Design as an Artifact)
- 2. Ongelman merkityksellisyys (Problem Relevance)
- 3. Artefaktin arviointi (Design Evaluation)
- 4. Tutkimuksen tuotokset (Research Contributions)
- 5. Tieteellinen tarkkuus (Research Rigor)
- 6. Suunnitteluprosessi etsintäprosessina (Design as a Search Process)
- 7. Tulosten kommunikointi (Communication of Research)

Ensimmäisen suuntaviivan mukaan suunnittelutieteellisen tutkimuksen tulee tuottaa merkityksellinen IT-artefakti (Hevner, March ja Park [2004\)](#page-69-1). IT-artefaktilla tarkoitetaan tuloksena syntyviä tietotekniikkaan liittyviä käsitteitä, malleja, menetelmiä tai toteutuksia. Tässä tutkimuksessa pyritään löytämään signaalifunktiokokoelman laskennan rinnakkaistamiselle toteutus, jolla pystytään parantamaan reaktiivisella funktio-ohjelmoinnilla tehtävien pelien suorituskykyä.

Hevner, March ja Park [\(2004\)](#page-69-1) ohjaavat toisessa suuntaviivassaan tarkastelemaan ratkaistavan ongelman merkityksellisyyttä sekä teknisestä näkökulmasta että liiketoimintaympäristön vaatimusten kannalta. Pelialalla kilpailu on kovaa ja erilaisten pelien tarjonta käyttäjille on laaja. Pelinkehittäjän näkökulmasta tämän tutkimuksen tuloksena syntyvä toteutus on merkityksellinen, koska sen avulla peleihin saa paremman suorituskyvyn. Käyttäjä kokee tämän ruudunpäivitysnopeuden kasvamisena, jolla voidaan taata sulava pelikokemus. Pelien kannalta ruudunpäivitysnopeuden olisi suotavaa olla minimissään 30 tai jopa 60 ruudunpäivitystä sekunnissa.

Reaktiivista funktio-ohjelmointia on käytetty myös kaupallisten pelien kehittämiseen (Maruseac [2017;](#page-70-2) Perez, Bärenz ja Nilsson [2016\)](#page-71-1). Funktio-ohjelmoinnin yleistymisen myötä reaktiivisen funktio-ohjelmoinnin tutkiminen pelinkehittämisen näkökulmasta on merkityksellinen tutkimusaihe. Aiheesta on tehty vain vähän tutkimusta, eikä suorituskykyyn ole otettu kantaa aikaisemmin.

Rinnakkaistamisen valitsemista tutkimusongelman ratkaisemiseen tukee funktioohjelmoinnin valinta tutkimuksen lähtökohdaksi ja prosessorien ytimien määrän jatkuva kasvu kellotaajuuden kasvamisen sijaan. Rinnakkaisuus asettaa uusia haasteita, joiden ratkaisuun funktionaalinen ohjelmointiparadigma tuo helpotusta. Funktionaalinen ohjelmointi tapahtuu korkeammalla abstraktion tasolla imperatiiviseen ohjelmointiin verrattuna (Sutter ja Larus [2005\)](#page-72-1). Funktio-ohjelmoijan ei usein tarvitse koskea synkronointiprimitiiveihin ja funktionaalisista ohjelmista löytyy luonnostaan monia helposti rinnakkaistettavia osia (Sutter ja Larus [2005\)](#page-72-1). Prosessorin ytimien kellotaajuuden kasvattaminen tulee olemaan jatkuvasti haastavampaa virrankulutuksen ja prosessorin lämpenemisen takia, joten prosessorien valmistajat joutuvat kasvattamaan ytimien määrää tuodakseen prosessoreille lisää laskentatehoa (Herlihy ja Luchangco [2008;](#page-69-2) Sutter ja Larus [2005\)](#page-72-1).

Kolmas suunnittelutieteen suuntaviiva tarkastelee syntyneen IT-artefaktin hyödyllisyyden, laadun ja vaikutuksen arviointia. Hevner, March ja Park [\(2004\)](#page-69-1) edellyttävät, että artefaktin arvioinnissa määritetään oikeanlaiset mittarit ja mahdollisesti kerätään ja analysoidaan dataa. Heidän mukaansa artefaktia voidaan arvioida esimerkiksi toiminnallisuuden, suorituskyvyn tai luotettavuuden näkökulmasta. Arviointimenetelmänä tässä tutkimuksessa käytetään kokeellista menetelmää (engl. *controlled experiment*) (Hevner, March ja Park [2004\)](#page-69-1). Tutkimusta varten luodaan peli, joka toimii kontrolloituna ympäristönä artefaktin vaikutusta mittattaessa.

Neljännen suuntaviivan mukaan tutkimuksen tulee tuottaa merkittävä artefakti, uutta tietoa tai uusia menetelmiä (Hevner, March ja Park [2004\)](#page-69-1). Tämän tutkimuksen tuloksena syntyy artefakti, joka on yleisin tulos suunnittelutieteellisissä tutkimuksissa (Hevner, March ja Park [2004\)](#page-69-1).

Viides suuntaviiva korostaa tieteellisen tarkkuuden ja täsmällisyyden merkityksellisyyttä. Suunnittelutietellinen tutkimus pohjautuu usein matemaattisiin malleihin, joilla kuvataan tuotettua artefaktia (Hevner, March ja Park [2004\)](#page-69-1). Täsmällisyyteen päästään laadukkaalla tietämyskannalla, joka koostuu muun muassa viitekehyksestä, malleista ja metodeista (Hevner, March ja Park [2004\)](#page-69-1). Tässä tutkimuksessa täsmällisyyteen pyritään luomalla viitekehys, joka koostuu mahdollisimman laadukkaasta lähdeaineistosta, sekä huolellisesti valituilla mittaustavoilla.

Suunnittelutieteen kuudennen suuntaviivan mukaan suunnitteluprosessia voidaan kuvata etsimisprosessina. Prosessissa tutkimusongelmaa pyritään yksinkertaistamaan ja tämän jälkeen siihen etsitään toimivin ratkaisu iteratiivisesti (Hevner, March ja Park [2004\)](#page-69-1). Tätä tutkimusta tehtäessä pyrittiin etsimään erilaisia lähestymistapoja ongelman ratkaisemiseen, joita analysoimalla päädyttiin valitsemaan rinnakkaistaminen.

Viimeinen, seitsemäs suuntaviiva, ohjaa tutkijaa välittämään tulokset ymmärrettävässä muodossa sekä teknisesti orientoituneille, että liiketoimintasuuntautuneille henkilöille. Teknisesti orientoituneet henkilöt tarvitsevat riittävästi yksityiskohtia tuotetusta artefaktista sen jatkotutkimukselle ja toteuttamiseen liiketoimintaympäristössä. Liiketoimintasuuntautuneet henkilöt tarvitsevat riittävästi tietoa artefaktista päättääkseen kannattaako organisaation resursseja hyödyntää artefaktin toteuttamiseen heidän työympäristössään. (Hevner, March ja Park [2004.](#page-69-1)) Tässä tutkimuksessa tuotetun artefaktin toteuttamiseen on annettu riittävästi yksityiskohtia ja lisäksi tutkielma on pyritty kirjoittamaan niin, että siitä käy ilmi artefaktin merkitys, joka on myös liiketoimintasuuntautuneiden henkilöiden ymmärrettävissä.

## **3.3 Tutkimuksen toteutus**

Tutkimus aloitettiin tutkimusongelman ja aiheen varmistuttua kesällä 2016. Tutkimusta varten tehtiin aluksi laaja kartoitus aiempaan tutkimukseen ja kirjallisuuteen. Kartoittamisen toteutus osoittautui haasteelliseksi, koska aiheesta on vain vähän aiempaa tutkimusta. Lähdeaineiston valinnassa noudatettiin periaatteita, joita ovat määrittäneet Hirsijärvi, Remes ja Sajavaara [\(2001\)](#page-69-3). Valintaan vaikuttaneita tekijöitä olivat muun muassa kirjoittajan tunnettuus, lähdemateriaalin julkaisija ja lähteen uskottavuus. Lähdeaineisto valittiin siten, että se tukee tutkimuksessa tuotetun ITartefaktin toimintaperiaatteen ymmärtämistä. Artefaktin toteuttamistavan valitsemisessa kiinnitettiin huomiota aiempiin tutkimuksiin ja niiden havaintoihin.

Lähdeaineiston kokoamisen jälkeen aloitettiin tutkimuksen seuraava vaihe, jossa valmistettiin testiympäristö tutkimuksessa tuotettavaa artefaktia varten. Artefakti kehitettiin syklisesti useaan kertaan testaamalla ja mittaamalla. Artefaktin kehittämisen lisäksi tutkimusta tehtäessä kiinnitettiin erityistä huomiota mittausmenetelmään ja sen käyttämien parametrien valitsemiseen. Artefaktin vakiinnuttua erilaisia mittausmenetelmiä testattiin useaan otteeseen. Testaamisen päämääränä oli varmistua käytettävien menetelmien soveltuvuudesta kyseisen artefaktin tuottaman parannuksen mittaamiseen. Menetelmän valinnassa pyrittiin varmistumaan siitä, että valittu mittaustapa mittaa artefaktin toimintaa oikein ja luotettavasti.

Tutkimusta suunniteltaessa testattiin laiskan laskennan vähentämisen vaikutuksia testipelin suorituskykyyn. Alustavien mittausten perusteella havaittiin parannuksen olevan huomattavasti rinnakkaistamisella saavutettua parannusta heikompi, joten laiskan laskennan vähentäminen jätettiin pois tästä tutkimuksesta. Haskellohjelmointikielen tarjoamat monipuoliset toteutustavat rinnakkaistamiseen ja tutkimuksen suunnitteluvaiheen alustavat mittaukset tekivät rinnakkaisuudesta luontevan lähestymistavan tämän tutkimuksen tutkimusongelman ratkaisemiseen.

## <span id="page-44-0"></span>**3.4 Rinnakkaistamisen toteuttaminen**

Netwire-kirjaston signaalifunktiot voivat olla sivuvaikutuksellisia. Tämä tuottaa ongelmia rinnakkaisuuden kanssa. Sivuvaikutusten suoritusjärjestyksellä on merkitystä, mutta rinnakkaistettuna signaalifunktioiden arvot lasketaan ennalta arvaamattomassa järjestyksessä. Sivuvaikutuksia voi rajoittaa ottamalla Wire-tyypin sijaan sivuvaikutuksettoman WireP-tyypin käyttöön. Listauksessa [34](#page-45-0) on esitetty luvussa [2.3.5](#page-29-0) olevasta stepWire-funktiosta versio, jossa on otettu käyttöön WireP-tyyppi Wire-tyypin tilalle.

```
Listaus 34. Signaalifunktiokokoelman evaluaatio WireP-tyypillä
stepWires ∷ Monoid s
          ⇒ WireP s e ([WireP s e i b], i) [(b, WireP s e i b)]
stepWires =
    mkGen $ \dt (wires, inp) → do
        let step w = runIdentity $ stepWire w dt (Right inp)
        let output = map step wires
        let filteredOutput = [(o, w') | (Right o, w') \leftarrow output]return (Right filteredOutput , stepWires)
```
Signaalifunktiolistan laskennan voi rinnakkaistaa luvussa [2.4](#page-31-0) esitetyillä funktioilla ja menetelmillä. Listauksessa [35](#page-45-1) on esitetty toteutus funktiosta, joka toimii stepWiresfunktion tavoin, mutta laskenta tapahtuu rinnakkaisesti. Suurimmat eroavaisuudet stepWires-funktioon on merkattu vihreällä taustavärillä. Jokaiselle signaalifunktiolle kutsutaan step-apufunktiota, jonka lasku rinnakkaistetaan luvussa [2.4.3](#page-34-0) esitetyllä parList-funktiolla. Rinnakkaistamisessa on riskinä se, että laiskan laskennan seurauksena rinnakkaisesti luodaan vain kesken jääneitä laskemattomia lausekkeita. step-funktion kutsut suoritetaan rinnakkain ja sen sisällä oleva deepseq-funktio varmistaa, että signaalifunktion arvon lasku suoritetaan loppuun asti, eli *normal form* -muotoon. deepseq-funktion käyttö vaatii e- ja b-tyyppimuuttujille NFDatatyyppiluokkarajoitukset. *Normal form* -muotoon laskenta on tehtävissä myös vaihtamalla rseq-evaluointistrategian tilalle rdeepseq.

Listaus 35. Signaalifunktiokokoelman rinnakkainen evaluaatio

```
parStepWires :: (NFData e, NFData b, Monoid s)
             ⇒ WireP s e ([WireP s e i b], i) [(b, WireP s e i b)]
parStepWires =
    mkGen $ \dt (wires, inp) → do
        let step w = runIdentity $ do
                (v, w') \leftarrow stepWire w dt (Right inp)
                return $ v 'deepseq' (v, w')
        let output = map step wires 'using' parList rseq
        let filteredOutput = [(o, w') | (Right o, w') \leftarrow output]return (Right filteredOutput , parStepWires)
```
Rinnakkaistamiseen voi soveltaa luvussa [2.4.4](#page-35-2) esitettyä lohkotusta, jolla voi olla parantavia vaikutuksia suorituskykyyn. Listauksessa [36](#page-46-0) on esitetty parStepWiresfunktiosta versio, jossa käytetään lohkotusta parListChunk-funktion avulla. Funktioon on lisätty parametriksi lohkon koko. Erot parStepWires-funktioon on merkattu vihreällä taustavärillä.

```
Listaus 36. Signaalifunktiokokoelman rinnakkainen evaluaatio lohkotuksella
parStepWiresChunk ∷ (NFData e, NFData b, Monoid s)
                  ⇒ Int
                  \rightarrow WireP s e ([WireP s e i b], i) [(b, WireP s e i b)]
parStepWiresChunk chunkSize =
    mkGen $ \dt (wires, inp) → do
        let step w = runIdentity $ do
                (v, w') \leftarrow stepWire w dt (Right inp)
                return $ v 'deepseq' (v, w')
        let output = map step wires 'using' parListChunk chunkSize rseq
        let filteredOutput = [(o, w') ∣ (Right o, w') ← output]
        return (Right filteredOutput , parStepWiresChunk chunkSize)
```
#### **3.5 Testiympäristön esittely**

Suorituskykymittausta varten kehitettiin testiympäristö, jossa mitattiin tutkimuksessa toteutetun IT-artefaktin suorituskykyä. Testiympäristö on reaktiivisella funktioohjelmoinnilla ja Netwire-kirjastolla toteutettu peli. Pelissä pelaaja ohjaa näytön alareunassa olevaa avaruusalusta, joka ampuu ylhäältä ilmestyviä vihollisaluksia. Pelaajan ammukset tuhoavat vihollisaluksia osuttuaan niihin riittävän monta kertaa. Vihollisaluksia ilmestyy jatkuvasti lisää ja ne ampuvat tietyn ajan välein ammuksia, joita pelaajan aluksella väistellään. Pelissä on kahdenlaisia vihollisaluksia. Ne ampuvat ammuksia eri ampumistiheyksillä ja kestävät eri määrän pelaajan ammuksien osumia ennen tuhoutumistaan. Esimerkki pelitilanteesta on esitetty kuviossa [6.](#page-47-0)

Peli on toteutettu siten, että siinä on mahdollista lisätä laskennallista kuormaa nostamalla vihollisaluksien ilmestymistiheyttä ja ampumistiheyttä, jonka myötä peliobjektien lukumäärä kasvaa. Tämän kuormittamisen avulla pystytään mittaamaan

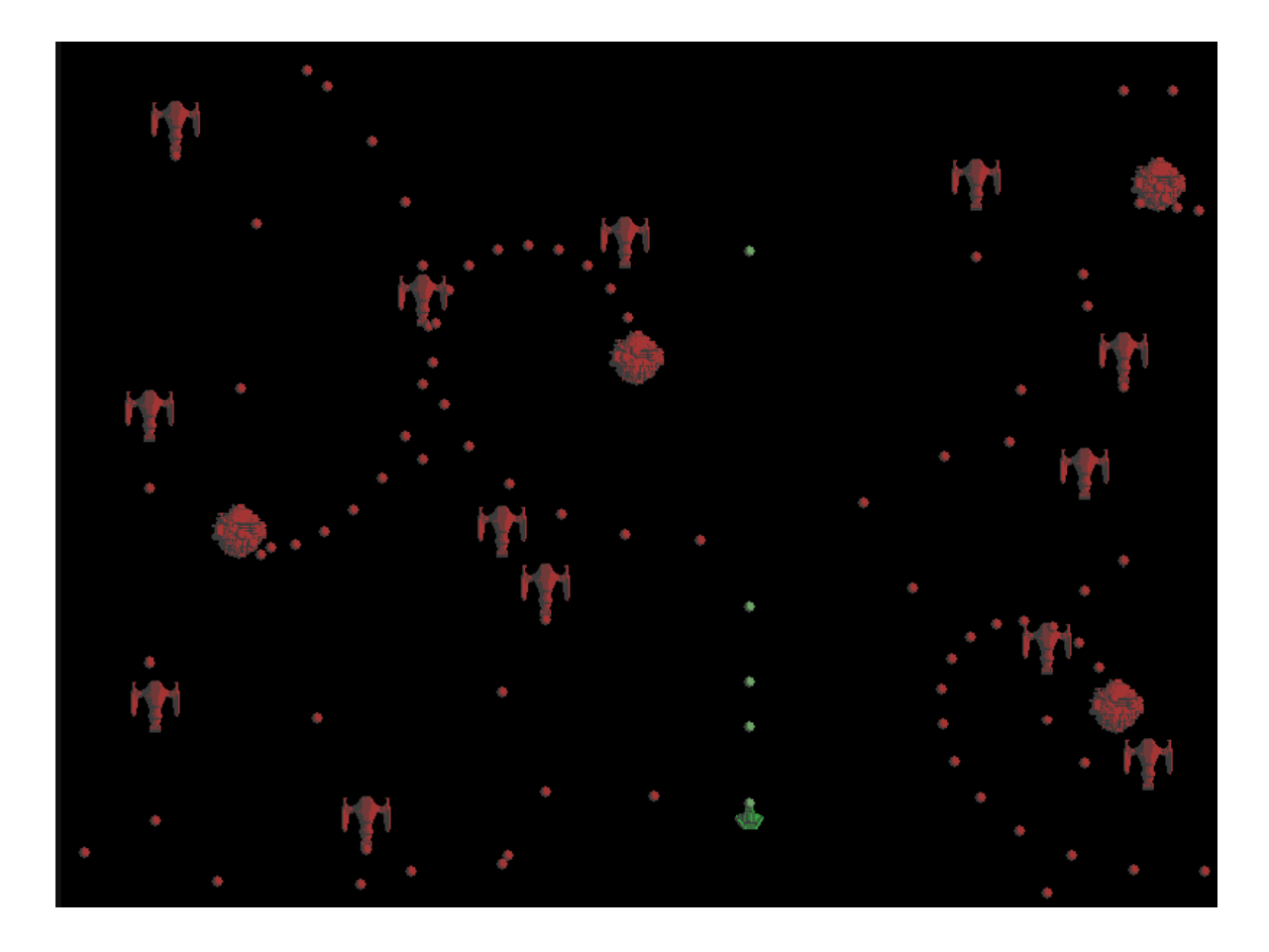

Kuvio 6. Kuvankaappaus suorituskykymittauksessa käytetystä pelistä.

<span id="page-47-0"></span>tutkimuksessa toteutetun IT-artefaktin vaikutusta. Mittauksen helpottamiseksi pelilogiikan laskenta tapahtuu täysin deterministisesti, jolloin samaa ruudunpäivitystä useaan kertaan mitatessa mittaustuloksiin vaikuttavat vain pelin ulkopuoliset tekijät.

Pelin piirtäminen on toteutettu SDL2-kirjastolla. Suorituskykymittausten ajan pelin piirtäminen ei ollut käytössä, jotta mittaus kohdistui pelkästään peliobjektien päivittämiseen.

## <span id="page-47-1"></span>**3.6 Mittausmenetelmä**

Ohjelman suorituskykyyn vaikuttaa mittausympäristö. Pienet, näennäisesti merkityksettömän oloiset tekijät voivat vaikuttaa suorituskykyyn (Mytkowicz ym. [2009\)](#page-71-2), jolloin yksittäiseen mittaukseen voi tulla mittavirheitä. Esimerkiksi taustalla toimivat

käyttöjärjestelmän muut prosessit voivat aiheuttaa virhettä tuloksiin kilpailemalla prosessorin suoritusajasta (Mytkowicz ym. [2009\)](#page-71-2). Myös sillä, millaista prosessoria käytetään, on vaikutusta mittauksen tuloksiin. Sama ohjelma voi antaa suorituskykymittauksissa erilaisia tuloksia riippuen prosessorin arkkitehtuurista (Hazelhurst [2010\)](#page-68-4). Prosessorin kellotaajuus vaikuttaa myös mittaustuloksiin, mutta prosessorin L2-välimuistin määrällä on kellotaajuutta enemmän vaikutusta (Hazelhurst [2010\)](#page-68-4).

Monet modernit kielet, kuten Java, C# ja Ruby, tarjoavat turvaa muistin hallintaan ja automaattisen roskienkeruun, jota esimerkiksi C:ssä ja C++:ssa ei ole (Blackburn ym. [2008\)](#page-67-2). Haskell-ohjelmointikielestä löytyy tehokas roskienkeruun algoritmi, joka on optimoitu siihen, että uusia objekteja luodaan ja tuhotaan valtavia määriä jatkuvasti (Marlow ym. [2008\)](#page-70-3). Roskienkeruu aiheuttaa kuitenkin haasteita suorituskyvyn mittaukselle, koska se tapahtuu satunnaisin väliajoin ja ohjelman suoritus pysähtyy roskienkeruun ajaksi. Pinomuistin määrä vaikuttaa myös roskienkeruuseen ja sitä kautta myös suorituskykyyn (Blackburn ym. [2008\)](#page-67-2). Roskienkeruusta ja siihen liittyvien parametrien määrityksestä kerrotaan lisää luvussa [3.7.](#page-50-0)

Kalibera ja Jones [\(2013\)](#page-70-4) ovat havainneet, että tutkimuksissa, joissa parannus on huomattavan suuri, ei ole käytetty äärimmäisen tarkkoja mittausmenetelmiä. Tarkkoja menetelmiä tulisi soveltaa tilanteissa, joissa saavutettu parannus jäisi lähelle 10% tasoa, jolloin tulokset saattaisivat selittyä mittausten epätarkkuudella tai mittausvirheillä. Tässä tutkimuksessa parannus ylittää 10% tason.

Tutkimuksessa toteutetussa suorituskykymittauksessa selvitetiin miten signaalifunktioiden laskennan rinnakkaistaminen vaikuttaa testipelin suorituskykyyn. Pelissä olemassaolevia objekteja kuvastetaan signaalifunktioilla. Suorituskyvyn näkökulmasta on olennaista tällöin mitata, paljonko aikaa kuluu signaalifunktioiden arvojen laskemiseen. Suoritukykymittauksilla mitatuista ajoista laskettiin keskiarvot, joiden perusteella piirrettiin kuvaajat.

Pelin suorituskykyä mitattiin kasvattamalla objektien määrää pelin edetessä 2000 objektiin, joka kuormittaa suorituskykyä. Mittaustuloksissa olevat mittapisteet muodostuivat mittaamalla pelitilanteen päivitykseen käytettyä aikaa suhteessa objektien

määrään kyseisellä hetkellä.

Jokainen mitattu pelitilanteen päivitys laskettiin 500 kertaa peräkkäin. Toistoilla pyrittiin vähentämään mittaustilanteen virheitä. Esimerkiksi pienillä, alle sadan objektin määrillä, pelitilanteen päivitykseen käytetty aika oli testiympäristössä niin pieni, ettei sitä ollut mahdollista mitata tarkasti. Toistojen määrä on suuri myös sen takia, että mittausten tulokset vaihtelevat hieman ohjelmien suorittamisen epädeterministisestä luonteesta johtuen (Kalibera ja Jones [2013\)](#page-70-4). Epädeterminismiä pyrittiin testipelin tapauksessa lieventämään sillä, että pelilogiikan laskeminen suoritettiin täysin deterministisesti.

Suorituskykyyn vaikuttaa huomattavasti asetukset, joilla testattavan ohjelma käännetään (Hazelhurst [2010\)](#page-68-4). Mittauksissa käytettiin joko stepWires-funktiota tai parStepWires-funktiota eri säikeiden määrillä ja kääntämisen asetuksiin kiinnitettiin erityistä huomiota. Rinnakkaistumattoman version suorituskyky mitattiin, jotta voitiin vertailla kuinka suuren parannuksen rinnakkaisuus tuotti. Rinnakkaistumaton versio käytti stepWires-funktiota ja se käännettiin GHC vivuilla -O2 ja -threaded. Vivulla -O2 maksimoitiin koodin optimointi ja vivulla -threaded sallittiin rinnakkaisuus, jota stepWires-funktio ei hyödynnä, mutta sillä sallittiin ohjelman käyttää GHC-kääntäjän rinnakkaistuvaa roskienkeruuta, jotta rinnakkaistuva versio ei saa ylimääräistä parannusta suorituskykyyn siitä. Rinnakkaistuva versio käytti parStepWires-funktiota ja se käännettiin GHC vivuilla -O2, -threaded ja -rtsopts, joista viimeinen mahdollistaa säikeiden määrän rajoittamisen ennen ohjelman käynnistystä.

Ajan mittaaminen toteutettiin clock-kirjastolla, joka tarjoaa useita keinoja tietokoneen ajan kysymiseen (Sert [2016b\)](#page-72-2). Parhaat vaihtoehdot olivat Realtime- ja Monotonic-tyyppiset ajan mittaamiset. Realtime-tyyppinen ajan mittaaminen käyttää Windows käyttöjärjestelmässä Windows API:n GetSystemTimeAsFileTime-funktiota (Sert [2016a\)](#page-72-3), joka antaa tietokoneen kellonajan 100 nanosekunnin tarkkuudella (Microsoft [2017b\)](#page-71-3), mutta alustavien mittausten perusteella tällä tavalla saatu aika voi poiketa oikeasta ajasta jopa 15 millisekunnin verran. Tämän keinon tarkkuus on siis hyvä, mutta tuloksen virheellisyys voi olla suuri.

Monotonic-tyyppinen ajan mittaaminen käyttää ajan saamiseen QueryPerformance-Counter- ja QueryPerformanceFrequency-funktioita. Näiden avulla saadun ajan absoluuttisella arvolla ei ole mitään järkevää merkitystä, mutta kahden mitatun ajan erotus on lähempänä oikeasti kulunutta aikaa, kuin Realtime-tyyppisellä mittaustavalla mitattuna (Microsoft [2017a\)](#page-70-5). Ajan mittaamiseen valittiin Monotonic-tyyppinen mittaustapa paremman tarkkuuden takia.

## <span id="page-50-0"></span>**3.7 Mittauslaitteisto ja parametrien määritys**

Suorituskykymittauksiin vaikuttaa mittauksessa käytetyn tietokoneen prosessori, säikeiden määrä ja roskienkeruu. Listauksessa [36](#page-46-0) esitetyn parStepWiresChunkfunktion tapauksessa suorituskykyyn vaikuttaa myös valittu lohkon koko.

Suorituskykymittauksessa käytetyssä tietokoneessa oli 64-bittinen versio Windows 10 Education -käyttöjärjestelmästä ja Intel Core i7-3770K prosessori, jossa on neljä ydintä, jotka voivat suorittaa yhtäaikaisesti kahdeksaa säiettä. Prosessorin kellotaajuus oli rasituksen alaisena 3.9 Ghz. Prosessorin L3-välimuistin määrä on 8 megatavua, joka on jaettu kaikkien ytimien kesken (Intel [2017\)](#page-69-4). Jokaisella ytimellä on oma 0.25 megatavun L2-välimuisti, jonka määrä varmistettiin CPU-Z ohjelmalla (CPUID [2017\)](#page-67-3). GHC:n versio oli 8.0.1 ja olennaisimmat moduulit ja niiden versiot olivat netwire-5.0.2 ja clock-0.7.2.

Kuten luvussa [3.6](#page-47-1) todettiin, suorituskykyyn vaikuttaa roskienkeruu. Haskell-ohjelmissa tiedon muuttumattomuus pakottaa luomaan runsaat määrät tilapäistä tietoa (roskaa), mutta tiedon muuttumattomuus sallii myös tehokkaan roskienkeruun (GHC [2014\)](#page-68-5). Haskell-ohjelmat saattavat helposti luoda tietoa gigatavun verran sekunnissa (GHC [2014\)](#page-68-5).

GHC-kääntäjän roskienkeruussa käytetty algoritmi on nimeltään *parallel generationalcopying garbage collection*, jonka toiminnasta ja rinnakkaistamisesta Marlow ym. [\(2008\)](#page-70-3) ovat kirjoittaneet tarkemmin. Muisti on jaettu neljän kilotavun lohkoihin ja lohkot on jaettu eri generaatioihin (Marlow, Peyton Jones ja Singh [2009\)](#page-70-6). Generaatioihin jakaminen on saanut alkunsa ideasta, jonka on alunperin esittänyt Ungar [\(1984\)](#page-72-4). Uusi

data luodaan erityiselle allokaatioalueelle. Kun allokaatioalue täyttyy, niin kaikki säikeet lopettavat laskennan roskienkeruun ajaksi (Marlow, Peyton Jones ja Singh [2009\)](#page-70-6), joka voidaan suorittaa rinnakkaisesti (Marlow ym. [2008\)](#page-70-3). Allokaatioalueen täytyttyä arvot, jotka eivät ole roskaa, kopioidaan ensimmäiseen generaatioon talteen, jolloin roska-arvoihin ei kosketa. Tämän seurauksena mitä suurempi osa tuotetuista arvoista on roskaa, sitä nopeammin roskienkeruu toimii (GHC [2014\)](#page-68-5). Mittauksen kannalta sopivimman allokaatioalueen koko määritetään luvussa [3.7.1.](#page-51-0) Generaatiot sijaitsevat pinomuistissa ja GHC-kääntäjälle voi antaa suosituksen pinomuistin määrästä. Sopiva pinomuistin suosituksen määrä määritetään luvussa [3.7.2.](#page-51-1)

#### <span id="page-51-0"></span>**3.7.1 Allokaatioalueen koko**

Marlow [\(2013\)](#page-70-1) on ohjeistanut, että allokaatioalueen koko on suositeltavaa asettaa suurinpiirtein samaksi kuin yksittäisen prosessorin ytimen L2-välimuistin määrä. L2-välimuistin määrät vaihtelevat prosessoreittain. Prosessoreilla voi lisäksi olla L3 valimuistia ja välimuisti voi joskus olla jaettu kaikkien ytimien kesken, joten sopivalle allokaatioalueen koolle on hankala antaa tarkkaa optimaalista kokoa (Marlow [2013\)](#page-70-1).

Allokaatioalueen oletuskoko on 512 kilotavua (GHC Team [2015\)](#page-68-6). RTS parametrilla -A voidaan määrittää allokaatioalueen koko. Sopiva allokaatioalueen koko valittiin mittaamalla allokaatioalueen koon vaikutus suorituskykyyn. Mittauksen tulokset on esitetty kuviossa [7.](#page-52-0)

Kuvion [7](#page-52-0) mittapisteet kuvastavat päivitykseen käytettyä aikaa eri kokoisella allokaatioalueella. Kuvion tuloksista voidaan havaita, että suorituskyky heikkenee allokaatioalueen koon kasvaessa. Allokaatioalueen kooksi valittiin oletusmäärä, eli 512 kilotavua.

#### <span id="page-51-1"></span>**3.7.2 Pinomuistin suositeltu määrä roskienkeruulle**

RTS parametri -H määrittää roskienkerääjälle tietyn suositusmäärän verran pinomuistia käyttöön (GHC Team [2015\)](#page-68-6). Suositusmäärä ei rajaa pinomuistin maksimimäärää. Oletusmäärä on pinomuistin suositukselle on 0 tavua, joka tarkoittaa poikkeukselli-

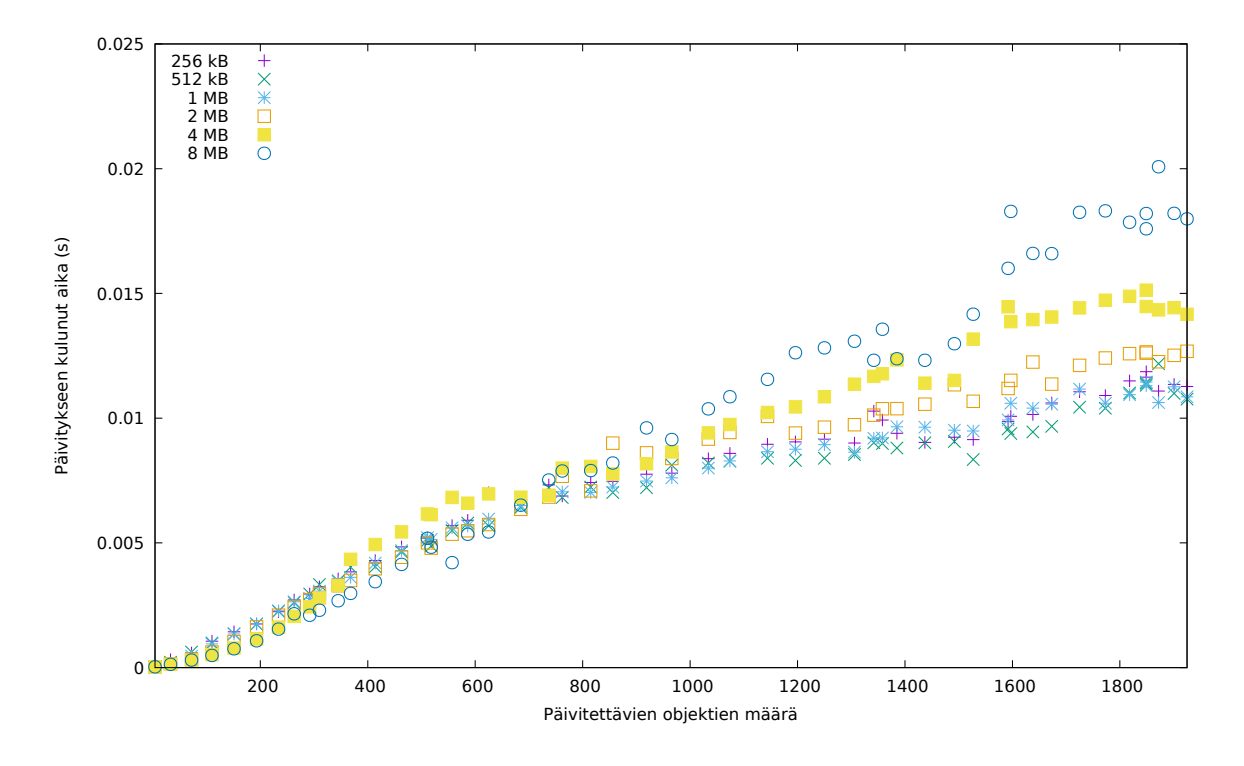

<span id="page-52-0"></span>Kuvio 7. Allokaatioalueen koon vaikutus suorituskykyyn.

sesti sitä, että roskienkerääjä käyttää pinon kokona edellisen roskienkeruun aikana ollutta pinon kokoa (GHC Team [2015\)](#page-68-6).

Sopiva pinomuistin suositusmäärä valittiin mittaamalla suositusmäärän vaikutusta suorituskykyyn. Mittauksen tulokset on esitetty kuviossa [8.](#page-53-0)

Kuvion [8](#page-53-0) mittapisteet kuvastavat päivitykseen käytettyä aikaa eri kokoisella pinomuistin suositusmäärällä. Kuvion tuloksista voidaan havaita, että suorituskyky heikkenee suosituskoon kasvaessa. Pinomuistin suosituskooksi valittiin oletusmäärä, eli 0 tavua, jolloin pinomuistin määrä toimii edellä mainitun poikkeussäännön mukaisesti.

## <span id="page-52-1"></span>**3.7.3 Lohkon koko**

Listauksessa [36](#page-46-0) esitetylle funktiolle parStepWiresChunk määritettiin optimaalinen lohkon koko. Sopivan lohkon koon voisi intuitiivisesti ajatella olevan sellainen, jolla kaikki objektit saataisiin jaoteltua muutamaan lohkoon, jotta jokainen säie voi

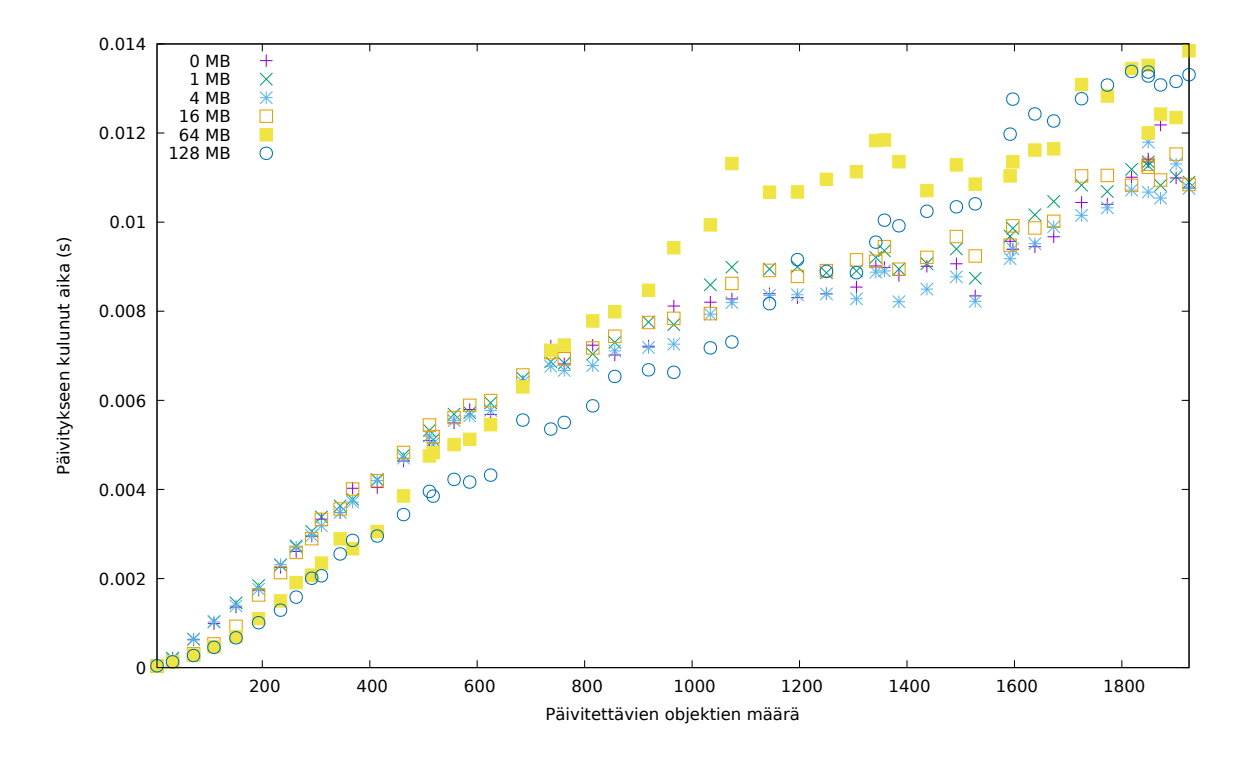

<span id="page-53-0"></span>Kuvio 8. Pinomuistin suositusmäärän vaikutus suorituskykyyn.

laskea yhden lohkon objekteja. Esimerkiksi 2000 objektilla tämä voisi olla 200 – 500 objektia jokaista lohkoa kohden, jolloin lohkoja tulisi 4 – 10 kappaletta. Sopiva lohkon koko varmistettiin mittaamalla lohkon koon vaikutusta suorituskykyyn. Mittauksen tulokset on esitetty kuviossa [9.](#page-54-0) Kuviossa on esitetty mittaustulokset neljällä säikeellä. Mittaustulokset olivat vastaavat myös muillakin säiemäärillä.

Kuvion [9](#page-54-0) mittapisteet c1 – c400 kuvastavat päivitykseen käytettyä aikaa eri kokoisilla lohkoilla. Esimerkiksi c200 tarkoittaa, että kaikki objektit jaettiin 200 objektin lohkoihin. Toisin kuin voisi olettaa, kuvion tuloksista voidaan havaita, että lohkon koon tulee tässä tapauksessa olla pieni. Pienemmät lohkojen koot antoivat paremman suorituskyvyn myös suuremmilla objektimäärillä ja suorituskyky heikkeni lohkon koon kasvaessa. Suorituskykymittaukseen parStepWiresChunk-funktiolle valittiin lohkon kooksi 10 objektia.

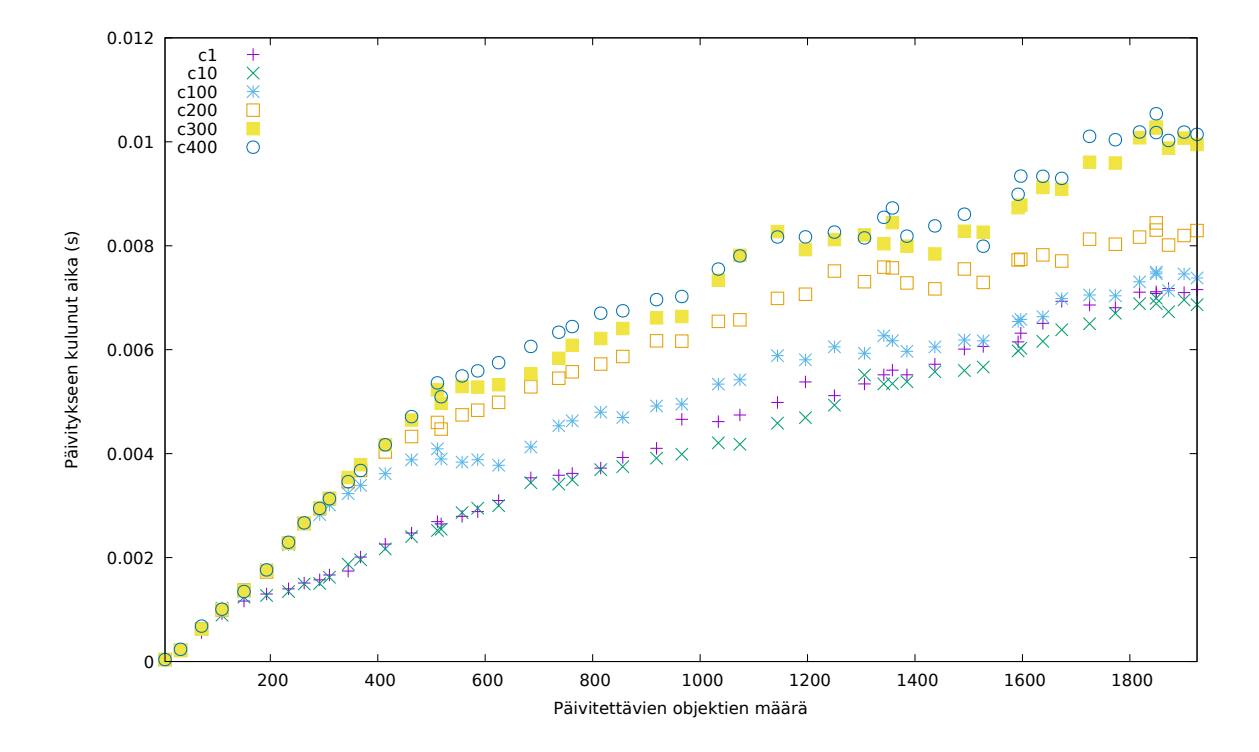

<span id="page-54-0"></span>Kuvio 9. Lohkon koon vaikutus suorituskykyyn.

# **4 Tulokset**

Luvussa esitellään tutkimuksessa toteutetulle IT-artefaktille tehtyjen suorituskykymittausten tulokset. Suorituskykymittaukset tehtiin testiympäristössä kolmella eri signaalifunktiokokoelman päivitysfunktiolla. Mittaukset tehtiin luvussa [3.4](#page-44-0) esitetyillä funktioilla parStepWires ja parStepWiresChunk, jotka rinnakkaistavat laskentaa, ja vertailun vuoksi luvussa [2.3.5](#page-29-0) esitetyllä funktiollä stepWires, jonka laskenta suoritetaan sarjassa.

parStepWires-funktion mittauksen tulokset on esitetty luvussa [4.1](#page-55-0) ja parStepWiresChunk-funktion tulokset luvussa [4.2.](#page-57-0) Lopuksi luvussa [4.3](#page-59-0) tutkitaan IT-artefaktin ja prosessorin ytimien määrän vaikutusta koko pelin suorituskykyyn.

## <span id="page-55-0"></span>**4.1 Rinnakkaistamisen vaikutus suorituskykyyn**

Kuviossa [10](#page-56-0) on havainnollistettu mittapisteitä ja suoran sovituksia peliin tehdylle suorituskykymittaukselle, jossa käytettiin parStepWires-funktiota. Kuvion [10](#page-56-0) suorien sovitukset tehtiin Marquardt-Levenberg algoritmilla. Suoran sovitusta vastaa lineaarinen funktio *f* (*x*) = *ax*+*b*, missä *a* on kulmakerroin ja *b* on vakio. Mittapisteet "stepWires (1 säie)" kuvaavat mittausta, jossa käytettiin stepWires-funktiota, joka ei rinnakkaistu usealle ytimelle. Kuvion [10](#page-56-0) muissa mittapisteissä mittauksessa käytettiin parStepWires-funktiota ja käytettävissä olevien säikeiden määrä oli 2, 3, 7 tai 8. Kokonaisuutena mittaus suoritettiin jokaisella säiemäärällä kahdesta kahdeksaan. Kuviosta [10](#page-56-0) jätettiin selkeyden vuoksi pois säiemäärien 4 – 6 suorat ja mittapisteet. Nämä olisivat sijoittuneet kuviossa säiemääriä 3 ja 8 kuvaavien suorien väliin.

Taulukossa [2](#page-57-1) on esitetty kulmakertoimet mittauksille, joissa käytettiin parStepWiresfunktiota ja säikeiden määriä 2 – 8. Kulmakertoimet kuvastavat yksittäisen objektin päivittämiseen käytettyä aikaa. Taulukkoon on lisätty sovituksen kulmakertoimen virheet ja virheen suhteellinen osuus kulmakertoimesta. Taulukosta voidaan havaita, että säikeiden määrän kasvattaminen pienentää kulmakerrointa, jolloin yksittäisen objektin päivittämiseen käytetään vähemmän aikaa.

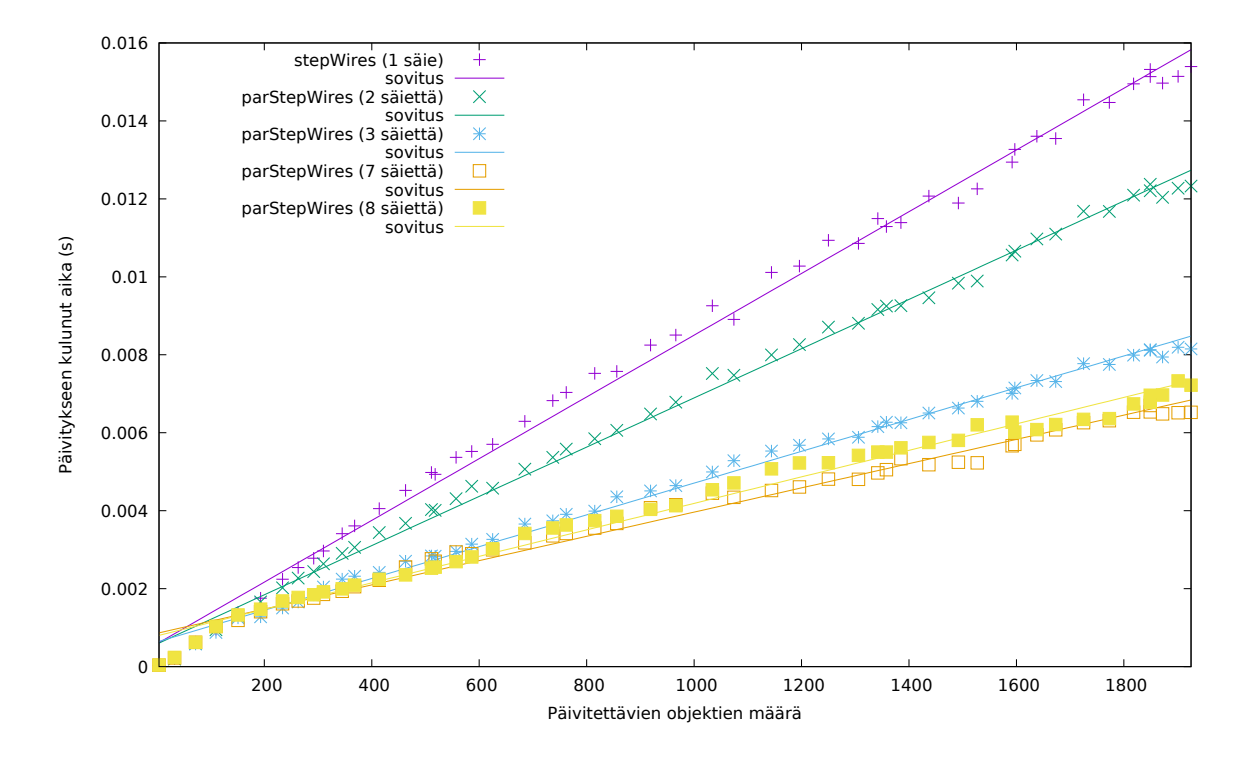

<span id="page-56-0"></span>Kuvio 10. Mittapisteet ja suoran sovitukset suorituskykymittauksille.

Vertailun vuoksi mittaus suoritettiin myös stepWires funktiolla, joka ei rinnakkaista laskentaa useille ytimille. Suoran sovituksessa mittapisteille "stepWires (1 ydin)" sovitetun suoran kulmakertoimeksi saatiin <sup>7</sup>.919⋅10−<sup>6</sup> sekuntia/objekti. Sovituksessa kulmakertoimen virheeksi saatiin <sup>7</sup>.788⋅10−<sup>8</sup> (0.9835%).

Kuviosta [10](#page-56-0) ja taulukosta [2](#page-57-1) voidaan havaita, että seitsemällä säikeellä saavutettiin parempi suorituskyky kuin kahdeksalla säikeellä. Tämä johtuu siitä, että optimaalinen säikeiden määrä ei ole aina sama kuin suurin mahdollinen samanaikaisesti suoritettavien säikeiden määrä, koska tietokoneen muut prosessit kilpailevat samanaikaisesti suoritusajasta (Marlow [2013\)](#page-70-1).

Mittaukseen käytetyssä prosessorissa oli neljä ydintä, joista jokainen voi suorittaa kahta säiettä samanaikaisesti. Tämä ominaisuutta kutsutaan nimellä *hyper-threading* (Intel [2017\)](#page-69-4). Säiemäärät 1 – 4 pystytään ajamaan itsenäisillä ytimillä, mutta säiemäärillä 5 – 8 hyper-threading tulee käyttöön, joka parantaa suorituskykyä, mutta ei anna yhtä suurta parannusta kuin mitä oikea ydin antaisi (Marlow [2013\)](#page-70-1). Taulukosta [2](#page-57-1) voi havaita, että suorituskyky parantuu vain marginaalisesti neljännen säikeen jäl-

| Säikeiden määrä<br>Kulmakerroin           | Kulmakertoimen virhe ja             |
|-------------------------------------------|-------------------------------------|
|                                           | suhteellinen osuus                  |
| $6.31508 \cdot 10^{-6}$ sekuntia/objekti  | $\pm 5.368 \cdot 10^{-8}$ (0.8501%) |
| $4.07673 \cdot 10^{-6}$ sekuntia/objekti  | $\pm 4.497 \cdot 10^{-8}$ (1.103%)  |
| $3.46273 \cdot 10^{-6}$ sekuntia/objekti  | $\pm 8.871 \cdot 10^{-8}$ (2.562%)  |
| $3.18077 \cdot 10^{-6}$ sekuntia/objekti  | $\pm 4.829 \cdot 10^{-8}$ (1.518%)  |
| 3.21495·10 <sup>-6</sup> sekuntia/objekti | $\pm 4.74 \cdot 10^{-8}$ (1.474%)   |
| $3.11021 \cdot 10^{-6}$ sekuntia/objekti  | $\pm 5.872 \cdot 10^{-8}$ (1.888%)  |
| $3.3986 \cdot 10^{-6}$ sekuntia/objekti   | $\pm 5.71 \cdot 10^{-8}$ (1.68%)    |
|                                           |                                     |

<span id="page-57-1"></span>Taulukko 2. Kulmakertoimet parStepWires-funktiolle

keen. Marlow [\(2013\)](#page-70-1) on ehdottanut, että sopiva määrä säikeille on sama kuin ytimien määrä, jolloin taustalla olevat prosessit eivät häiritse ohjelman suoritusta liikaa.

#### <span id="page-57-0"></span>**4.2 Lohkotuksen vaikutus suorituskykyyn**

Suorituskykymittaukset tehtiin myös käyttäen parStepWiresChunk-funktiota, joka käyttää lohkottamista paremman suorituskyvyn saavuttamiseksi. Mittaus suoritettiin samaan tapaan kuin parStepWires funktion mittaus. Lohkon kooksi valittiin luvussa [3.7.3](#page-52-1) tehtyjen havaintojen pohjalta 10 objektia.

Taulukossa [3](#page-58-0) on esitetty kulmakertoimet mittauksille, joissa käytettiin parStepWiresChunk-funktiota ja säikeiden määriä 2 – 8. Kulmakertoimet kuvastavat yksittäisen objektin päivittämiseen käytettyä aikaa. Taulukkoon on lisätty sovituksen kulmakertoimen virheet ja virheen suhteellinen osuus kulmakertoimesta.

Kuten taulukosta [3](#page-58-0) voidaan havaita, lohkotuksen kanssa tulokset olivat samankaltaisia parStepWires-funktion kanssa tehtyn mittauksen kanssa, mutta suorituskyky vaihtelee hieman riippuen säikeiden määrästä. Kuviossa [11](#page-58-1) on esitetty lohkottamisen suhteellinen parannus parStepWires-funktioon verrattuna. Pisteiden sijainti on saatu jakamalla parStepWires-funktiolla objektien päivitykseen käytetty aika parStepWiresChunk-funktiolla käytettyyn aikaan.

| Säikeiden määrä   Kulmakerroin |                                          | Kulmakertoimen virhe ja             |
|--------------------------------|------------------------------------------|-------------------------------------|
|                                |                                          | suhteellinen osuus                  |
| 2                              | $5.29479 \cdot 10^{-6}$ sekuntia/objekti | $\pm 5.061 \cdot 10^{-8}$ (0.9558%) |
| 3                              | $3.88427 \cdot 10^{-6}$ sekuntia/objekti | $\pm 4.717 \cdot 10^{-8}$ (1.214%)  |
| 4                              | $3.36466 \cdot 10^{-6}$ sekuntia/objekti | $\pm 4.41 \cdot 10^{-8}$ (1.311%)   |
| 5                              | $3.35798 \cdot 10^{-6}$ sekuntia/objekti | $\pm 4.766 \cdot 10^{-8}$ (1.419%)  |
| 6                              | $3.35566 \cdot 10^{-6}$ sekuntia/objekti | $\pm 4.695 \cdot 10^{-8}$ (1.399%)  |
| 7                              | $3.47187 \cdot 10^{-6}$ sekuntia/objekti | $\pm 5.417 \cdot 10^{-8}$ (1.56%)   |
| 8                              | $3.74311 \cdot 10^{-6}$ sekuntia/objekti | $\pm 4.795 \cdot 10^{-8}$ (1.281%)  |

<span id="page-58-0"></span>Taulukko 3. Kulmakertoimet parStepWiresChunk-funktiolle

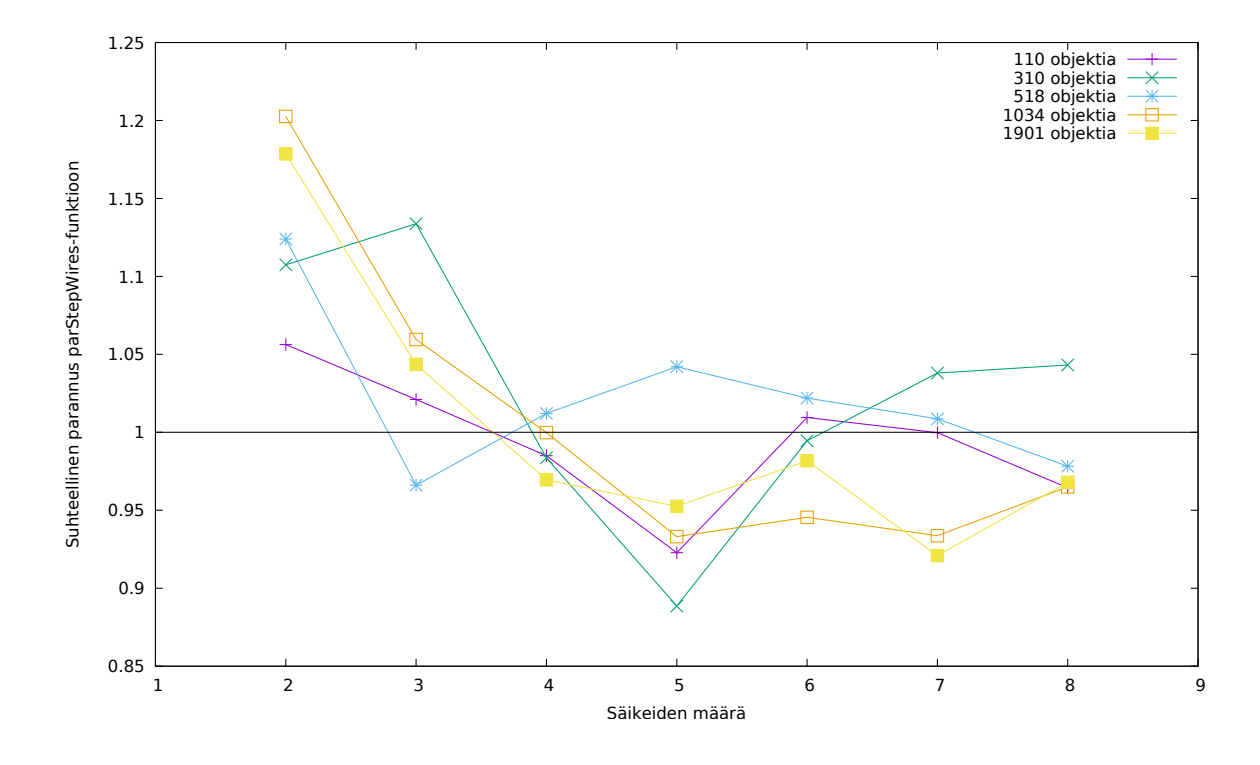

<span id="page-58-1"></span>Kuvio 11. Lohkottamisen suhteellinen suorituskyvyn parannus parStepWiresfunktioon verrattuna.

Lohkottaminen ei tuottanut tässä tapauksessa automaattisesti parempaa suorituskykyä rinnakkaistuvaan lohkottamattomaan parStepWires-funktioon verrattuna. Lohkotettuna suorituskyky oli kuitenkin parempi rinnakkaistumattomaan stepWires-funktioon verrattuna, mutta optimaalisen suorituskyvyn saavuttaminen vaatii

tarkkaa tasapainottelua säikeiden määrän ja lohkon koon välillä.

# <span id="page-59-0"></span>**4.3 IT-artefaktin ja ytimien määrän vaikutus koko pelin suorituskykyyn**

Pelilogiikan laskennan rinnakkaistamisen vaikutusta koko testipelin toimintaan tutkittiin ThreadScopen (Jones, Marlow ja Singh [2009\)](#page-69-5) avulla. Peliobjekteja päivitettiin stepWires- tai parStepWires-funktiolla ja ne piirrettiin näytölle SDL2-kirjaston avulla. Mitatun ruudunpäivityksen hetkellä peliobjekteja oli 1912 kappaletta. HEClaskentakonteksteja oli neljä kappaletta, joiden avulla prosessorin ytimet pystyivät suorittamaan laskentaa rinnakkain.

Kuviossa [12](#page-60-0) on esitetty yksittäisen ruudunpäivityksen sisältö kummallakin funktiolla mitattuna. Kuviossa näkyy HEC-laskentakontekstit ja niiden suorittamat toiminnot tietyllä ajanhetkellä. Vihreät osuudet kuvaavat laskentaa ja oranssit roskienkeruuta. Kokonaisrasitus näykyy ylimpänä olevassa "Activity"-graafissa.

stepWires-funktion tapauksessa kaikki laskenta tapahtui yhdellä laskentakontekstilla, koska sen laskenta ei rinnakkaistu. parStepWires-funktion tapauksessa jokaisesta objektin päivityksestä luotiin kipinä, jonka mikä tahansa vapaa HEC-laskentakonteksti voi ottaa rinnakkaisesti laskettavakseen. Tämä näkyy kuviossa päällekkäisinä vihreinä osioina. Rinnakkaistaminen kohdistettiin vain peliobjektien päivitykseen, jonka takia peliobjektien piirtäminen tapahtui kummassakin tapauksessa sarjassa.

ThreadScopen avulla mitattiin, että stepWires-funktiolla peliobjektien päivitykseen meni 74% ja piirtämiseen 26% kokonaisajasta. parStepWires-funktion tapauksessa vastaavat luvut olivat 57% ja 43%. parStepWires-funktiota käytettäessä peliobjektien päivitykseen meni suhteellisesti vähemmän aikaa ja ruudunpäivitys tapahtui 1.83 kertaa nopeammin kuin stepWires-funktiolla.

Luvussa [2.4.5](#page-36-3) esitetyn Amdahlin lain avulla voidaan laskea teoreettinen parannus suorituskykyyn suuremmilla ytimien määrillä. Kuviossa [13](#page-61-0) on havainnollistettu Amhdahlin lakia soveltaen ThreadScopen avulla saatuja tuloksia. Rinnakkaistuva

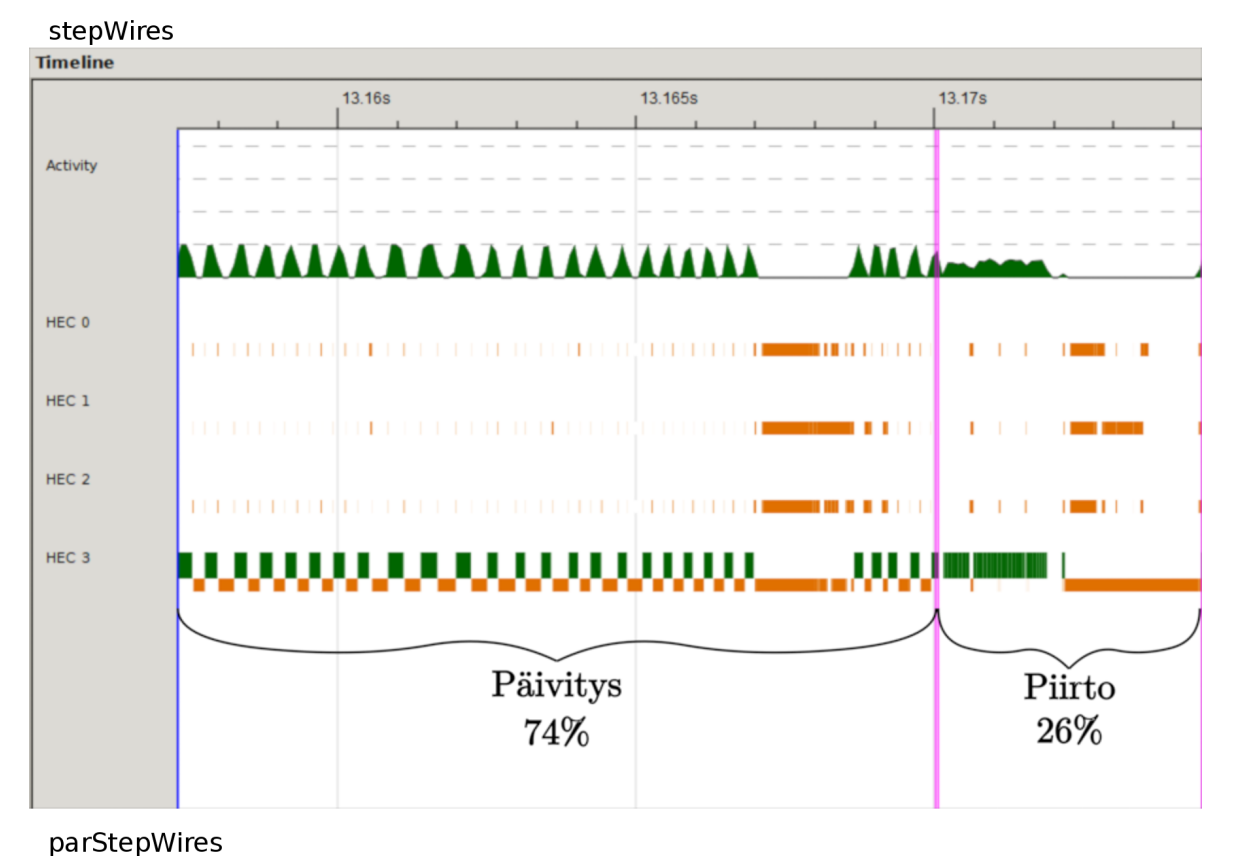

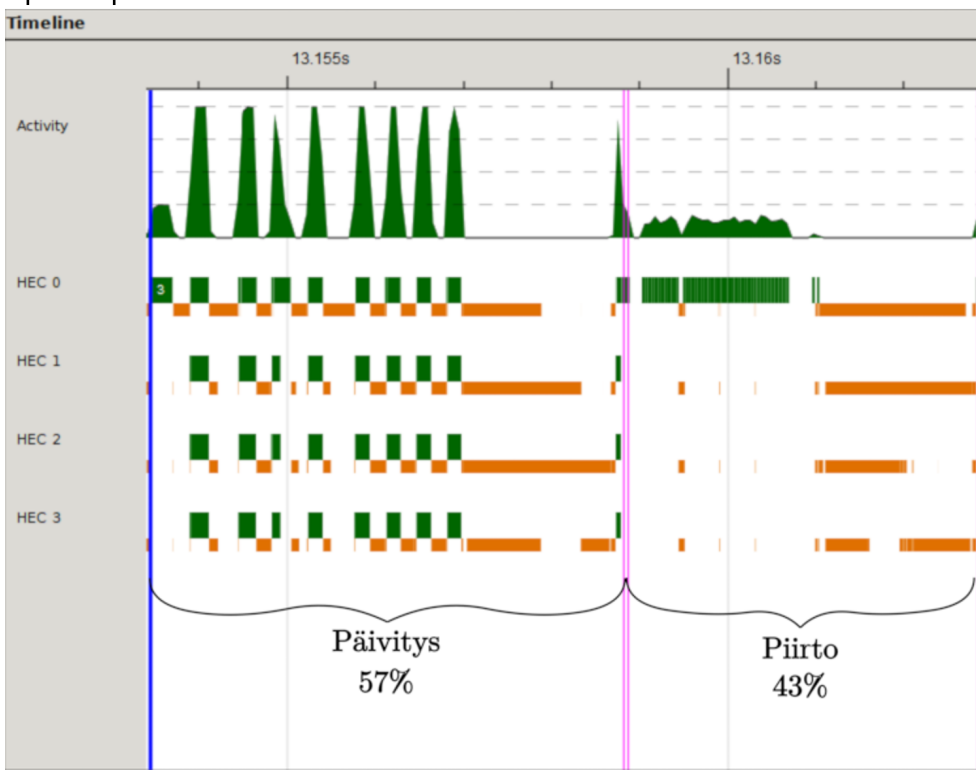

<span id="page-60-0"></span>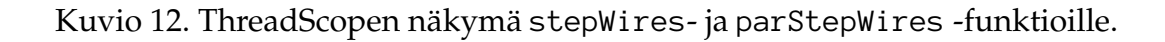

osuus on tässä tapauksessa peliobjektien päivittäminen. Amdahlin laissa olevan *f*-parametrin, eli rinnakkaistuvan osuuden arvoksi, saatiin ThreadScopen avulla 74%. Amdahlin laissa olevan *s*-parametrin suhteen oletettiin, että ytimien määrä on suoraan verrannollinen rinnakkaistetun osuuden suoritusnopeuden parantumiseen, jolloin esimerkiksi kahdella ytimellä rinnakkaistetun osuuden suoritusnopeus kaksinkertaistuu ja neljällä ytimellä nelinkertaistuu. Näiden oletusten takia kuviossa [13](#page-61-0) näkyvä parannus on vain teoreettinen arvio, mutta siitä näkee silti tärkeän havainnon; vaikka ytimien määrää kasvattaa rajattomasti, suorituskyvyn parannus ei koskaan ole yli nelinkertainen.

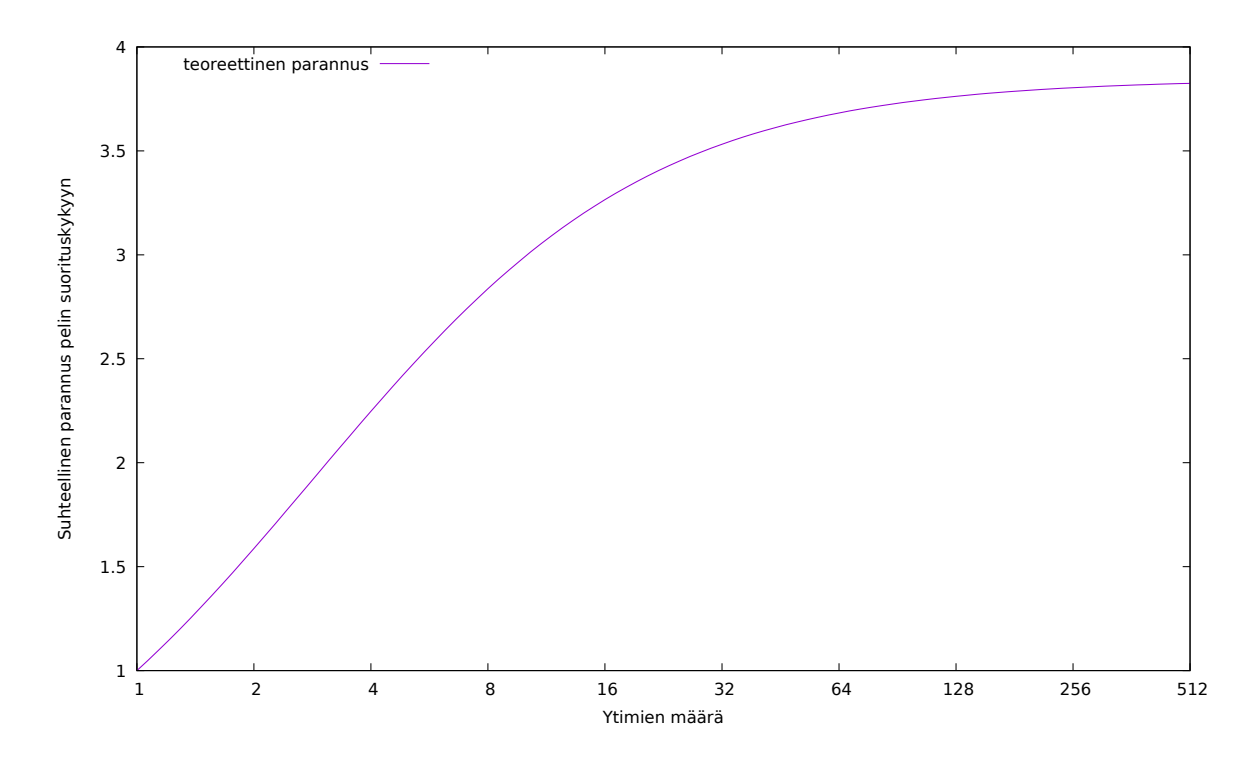

<span id="page-61-0"></span>Kuvio 13. Amdahlin lain mukainen teoreettinen parannus mittaustuloksista saaduilla parametreilla.

# **5 Pohdinta**

Tutkimuksessa syntynyttä IT-artefaktia voidaan arvioida suunnittelutieteen suuntaviivojen mukaisesti. Tutkimuksessa tuotettiin tavoitteen mukainen merkityksellinen artefakti, joka on signaalifunktiokokoelman laskennan rinnakkaistamisen toteutus reaktiivisella funktio-ohjelmoinnilla tehtyjen pelien suorituskyvyn parantamiseen. Tuotetun artefaktin hyödyllisyyttä, laatua ja vaikutuksen arviointia tarkasteltiin suuntaviivojen mukaisesti määrittelemällä oikeanlaiset mittarit ja keräämällä ja analysoimalla artefaktista mitattua dataa. Artefaktia voitiin tässä tilanteessa arvioida sopivimmin suorituskyvyn näkökulmasta, jolloin suorituskyvyn parantumisesta kertovat mittaustulokset antoivat viitteitä artefaktin olevan toiminnoiltaan vaikuttava ja hyödyllinen.

Tieteellistä tarkkuutta ja täsmällisyyttä tässä tutkimuksessa tukivat huolellisesti suunniteltu ja toteutettu tutkimusprosessi, johon sisältyi artefaktin vaiheittainen rakentaminen ja mittausmenetelmien tarkka valitseminen. Lisäksi rinnakkaistamiseen liittyvä huolella valittu lähdeaineisto vaikutti syntyneen artefaktin laatuun ja oikeellisuuteen. Suunnitteluprosessi oli edennyt etsimisprosessin tavoin ongelmaa yksinkertaistamalla ja tarkastemalla sitä erilaisista näkökulmista päätyen lopulta toteutuksessa rinnakkaistamiseen.

Yleisellä tasolla voidaan todeta, että vaikka tutkimuksessa syntynyt artefakti täyttää IT-artefaktille ja suunnittelutieteelliselle lähdestymistavalle asetetut vaatimukset, on sille vielä tänä päivänä suhteellisen vähän käyttöä pelialalla. Funktionaalinen ohjelmointi soveltuu kuitenkin hyvin pelien ohjelmointiin ja funktionaalisen ohjelmoinnin yleistyessä voi tämän kaltaisille toteutuksille olla käyttöä tulevaisuudessa.

Tutkimuksessa suoritetun mittauksen perusteella tutkimuksessa toteutettu signaalifunktioiden laskentaa rinnakkaistava artefakti paransi testipelin suorituskykyä. Taulukon [2](#page-57-1) (s. [51\)](#page-57-1) perusteella neljällä säikeellä peliobjektien päivittäminen suoritettiin artefaktin avulla 1.8 kertaa nopeammin ja kahdeksalla 2.2 kertaa nopeammin. Toteutetun artefaktin heikkous on se, että sen tuoma parannus perustuu siihen, että

useiden peliobjektien päivittäminen on raskasta. Artefakti ei paranna suorituskykyä peleissä, joissa peliobjektien määrät ovat pieniä. Tuloksista havaittiin myös, että suorituskyky parantui vain marginaalisesti neljännen säikeen jälkeen. Saman suuntaisen havainnon on tehnyt Marlow [\(2013\)](#page-70-1), jonka mukaan taustalla olevista muista prosesseista johtuen, optimaalisin määrä käytettäviä säikeitä olisi sama kuin prosessorin ytimien määrä.

Peliobjektien päivittämisen suorituskyvyn parantamista voi olla mahdollista viedä vielä pidemmälle. Rinnakkaistamisessa voi käyttää lohkottamistekniikkaa. Tämä parantaa suorituskykyä sopivilla säiemäärillä ja lohkon koolla, mutta lohkottaminen vaatii jonkin verran ylimääräistä työtä, joka aiheuttaa haittaa suorituskyvylle. Tutkimuksessa suoritetun mittauksen perusteella lohkottaminen paransi suorituskykyä pienillä säiemäärillä, mutta suuremmilla säiemäärillä suorituskyky joko heikkeni tai parani mielivaltaisesti. Lohkottamisen tehokkaasta käytöstä tekee haastavan se, että lohkon koko vaikuttaa suorituskykyyn ennalta arvaamattomalla tavalla ja sopivan lohkon koon joutuu usein määrittämään kokeilemalla.

Lohkottamisessa käytettiin valmista Control.Parallel.Strategies-kirjastoa, mutta lohkottamisen saattaa pystyä toteuttamaan tehokkaamminkin. Marlow [\(2013\)](#page-70-1) on ehdottanut, että käyttämällä Vector-tietotyyppiä listan sijaan, voitaisiin mahdollisesti saavuttaa parempi suorituskyky, koska Vector-tietotyypin pilkkominen lohkoihin voidaan tehdä O(1) ajassa.

Tutkimusta suunniteltaessa mietittiin testipelin mittauksessa käytettyä laitteistoa. Mittauksessa päädyttiin käyttämään neljän ytimen prosessoria. Kyseisessä prosessorissa olevan *hyperthreading*-ominaisuuden ansiosta kahdeksaa säiettä pystyttiin laskemaan yhtäaikaisesti. Neliydinprosessorin valitsemiseen vaikutti myös se, että se vastaa paremmin tavallisen pelaajan laitteistoa kuin prosessori, jossa olisi huomattavasti enemmän ytimiä. Valitsemalla useamman kuin neljän ytimen prosessori, olisi voitu saavuttaa realistisemmat mittaustulokset suuremmille säiemäärille, mutta toisaalta Amhdahlin lain mukaan ytimien määrää rajattomasti kasvattamalla suorituskyky paranee vain tiettyyn rajaan asti.

Mittausten avulla saatiin selville, että Amdahlin lakia mukaillen, ytimiä rajattomasti kasvattamalla pelin suorituskyky ei voi teoriassa saavuttaa yli nelinkertaista parannusta (kuvio [13,](#page-61-0) s. [55\)](#page-61-0). Testipelin tapauksessa artefaktilla pystyttiin rinnakkaistamaan vain peliobjektien päivittäminen.

Peleissä ruudunpäivitykseen sisältyy peliobjektien päivittämisen lisäksi niiden piirtäminen näytölle. Mikäli testipelin suorituskyvyn paranemista haluttaisiin kasvattaa, pitäisi koodista rinnakkaistaa myös peliobjektien piirtäminen. Tässä tutkimuksessa keskityttiin vain peliobjektien päivittämiseen, piirtämisen rinnakkaistamisen jäädessä vain pohdinnan tasolle.

Peliobjektien piirtämiseen käytetään usein ulkopuolisia C-kirjastoja, joiden käyttäminen Haskell-ohjelmoinnista vaatii ohjelmointikielten rajojen ylitystä foreign function interfacen (FFI) kautta, jonka rinnakkaistaminen ei ole yhtä triviaalia kuin peliobjektien päivittämisen rinnakkaistaminen. Rinnakkaistus on mahdollista kuitenkin, koska Haskell-ohjelmointikielessä voi tehdä FFI-kutsuja useista säikeistä yhtäaikaisesti (Marlow, Jones ja Thaller [2004\)](#page-70-7).

# **6 Yhteenveto**

Reaktiivinen ohjelmointi sopii hyvin interaktiivisten ohjelmien, kuten pelien kehittämiseen. Monissa peleissä suorituskyvyllä on suuri merkitys. Tutkimuksen tutkimusongelmana oli selvittää, miten suorituskykyä voidaan parantaa reaktiivisella funktio-ohjelmoinnilla tehdyissä peleissä. Tutkimuskysymyksinä oli reaktiivisella funktio-ohjelmoinnilla toteutettuihin peleihin liittyen seuraavat kysymykset: Millaisia tapoja on parantaa pelin suorituskykyä? Miten rinnakkaisuus toteutetaan ja miten se vaikuttaa suorituskykyyn?

Reaktiivisella funktio-ohjelmoinnilla tehdyissä peleissä suorituskyvyn parantamiseen on useita keinoja. Suorituskykyä voi parantaa esimerkiksi optimoimalla signaalifunktioista muodostuvaa verkkoa, vähentämällä laiskaa laskentaa tai rinnakkaislaskennalla. Reaktiivisessa funktio-ohjelmoinnissa peleissä olevia objekteja mallinnetaan signaalifunktioilla. Funktio-ohjelmoinnissa monet ohjelmat ovat luonnostaan helposti rinnakkaistettavissa ja Haskell-ohjelmointikielessä on hyvä tuki rinnakkaistamisen toteuttamiselle, joka teki siitä luontevan lähestymistavan suorituskyvyn parantamiselle. Tässä tutkimuksessa luotiin IT-artefakti, joka on lisättävissä Haskellohjelmointikielen Netwire-nimiseen reaktiiviseen funktio-ohjelmointikirjastoon yleiskäyttöiseksi funktioksi, jolla pystyy evaluoimaan signaalifunktiokokoelmia rinnakkaisesti.

Suorituskykymittausten perusteella tutkimuksessa toteutettu artefakti paransi testipelin suorituskykyä. Tutkimuksessa käytetyn artefaktin toimivuuden lisäksi tutkimus antaa viitteitä siihen, että suorituskyvyn parannusta pystyy vielä kasvattamaan esimerkiksi kehittämällä rinnakkaistamisen lohkottamistekniikkaa tai kiinnittämällä huomiota rinnakkaistettavan koodin osuuteen. Prosessorien ytimien määrät tulevat tulevaisuudessa kasvamaan. Tämä parantaa suorituskykyä vain tiettyyn rajaan asti ja paremman suorituskyvyn saavuttamiseksi suurempi osuus ohjelmasta tulisi rinnakkaistaa. Testauksessa käytetyssä pelissä voisi esimerkiksi saavuttaa paremman suorituskyvyn rinnakkaistamalla peliobjektien päivittämisen lisäksi myös niiden piirtämisen.

Jatkotutkimuksena voisi tutkia Vector-tietotyypin soveltamista signaalifunktioiden säilyttämiseen, Vector-kokoelman päivittämisen rinnakkaistamista ja lohkottamisen vaikutusta suorituskykyyn. Toinen jatkotutkimusaihe on reaktiivisella funktioohjelmoinnilla tehtyjen pelien piirtämisen rinnakkaistaminen.

# **Lähteet**

<span id="page-67-0"></span>Amdahl, Gene M. 1967. "Validity of the Single Processor Approach to Achieving Large Scale Computing Capabilities". Teoksessa *Proceedings of the April 18-20, 1967, Spring Joint Computer Conference,* 483–485. Atlantic City, New Jersey: ACM. doi:[10.](http://dx.doi.org/10.1145/1465482.1465560) [1145/1465482.1465560](http://dx.doi.org/10.1145/1465482.1465560).

<span id="page-67-1"></span>. 2013. "Computer architecture and Amdahl's law". *Computer* 46 (12): 38–46. ISSN: 0018-9162. doi:[10.1109/MC.2013.418](http://dx.doi.org/10.1109/MC.2013.418).

Armstrong, Joe. 2007. "A History of Erlang". Teoksessa *Proceedings of the Third ACM SIGPLAN Conference on History of Programming Languages,* nide 12, 212. New York, USA: ACM. ISBN: 978-1-59593-766-7. doi:[10.1145/1238844.1238850](http://dx.doi.org/10.1145/1238844.1238850).

Bainomugisha, Engineer, Andoni Lombide Carreton, Tom Van Cutsem, Stijn Mostinckx ja Wolfgang De Meuter. 2013. "A Survey on Reactive Programming". *ACM Computing Surveys* 45 (4): 52:1–52:34. doi:[10.1145/2501654.2501666](http://dx.doi.org/10.1145/2501654.2501666).

<span id="page-67-2"></span>Blackburn, Stephen M., Samuel Z Guyer, Martin Hirzel, Antony Hosking, Maria Jump, Han Lee, J Eliot B Moss ym. 2008. "Wake Up and Smell the Coffee: Evaluation Methodology for the 21st Century". *Communications of the ACM* 51 (8): 83–89. ISSN: 0001-0782. doi:[10.1145/1378704.1378723](http://dx.doi.org/10.1145/1378704.1378723).

Boussinot, Frédéric. 1991. "Reactive C: An extension of C to program reactive systems". *Software: Practice and Experience* 21 (4): 401–428. doi:[10.1002/spe.4380210406](http://dx.doi.org/10.1002/spe.4380210406).

Cooper, Gregory. 2008. "Integrating Dataflow Evaluation into a Practical Higher-Order Call-by-Value Language". Tohtorinväitöskirja, Brown University.

Courtney, Antony, Henrik Nilsson ja John Peterson. 2003. "The Yampa Arcade". Teoksessa *Proceedings of the 2003 ACM SIGPLAN Workshop on Haskell,* 7–18. ACM. doi:[10.1145/871895.871897](http://dx.doi.org/10.1145/871895.871897).

<span id="page-67-3"></span>CPUID. 2017. *CPU-Z.* Viitattu 3. syyskuuta 2017. [https : / / www . cpuid . com /](https://www.cpuid.com/softwares/cpu-z.html) [softwares/cpu-z.html](https://www.cpuid.com/softwares/cpu-z.html).

Elliott, Conal, ja Paul Hudak. 1997. "Functional reactive animation". *SIGPLAN Not.* 32 (8): 263–273. ISSN: 0362-1340. doi:[10.1145/258949.258973](http://dx.doi.org/10.1145/258949.258973).

<span id="page-68-2"></span>Ennals, Robert, ja Simon Peyton Jones. 2003. "Optimistic Evaluation : An Adaptive Evaluation Strategy for Non-Strict Programs". *SIGPLAN Not.* 38:287–298. doi:[10.](http://dx.doi.org/10.1145/944746.944731) [1145/944746.944731](http://dx.doi.org/10.1145/944746.944731).

<span id="page-68-5"></span>GHC. 2014. *GHC/Memory Management.* Viitattu 24. lokakuuta 2017. [https://wiki.](https://wiki.haskell.org/GHC/Memory%7B%5C_%7DManagement) [haskell.org/GHC/Memory%7B%5C\\_%7DManagement](https://wiki.haskell.org/GHC/Memory%7B%5C_%7DManagement).

<span id="page-68-3"></span>. 2015. *StrictPragma - GHC.* Viitattu 8. syyskuuta 2017. [https://ghc.haskell.](https://ghc.haskell.org/trac/ghc/wiki/StrictPragma) [org/trac/ghc/wiki/StrictPragma](https://ghc.haskell.org/trac/ghc/wiki/StrictPragma).

<span id="page-68-6"></span>GHC Team. 2015. *Running a compiled program - Glasgow Haskell Compiler.* Viitattu 1. syyskuuta 2017. [https://downloads.haskell.org/%7B~%7Dghc/8.0.1/docs/](https://downloads.haskell.org/%7B~%7Dghc/8.0.1/docs/html/users%7B%5C_%7Dguide/runtime%7B%5C_%7Dcontrol.html) [html/users%7B%5C\\_%7Dguide/runtime%7B%5C\\_%7Dcontrol.html](https://downloads.haskell.org/%7B~%7Dghc/8.0.1/docs/html/users%7B%5C_%7Dguide/runtime%7B%5C_%7Dcontrol.html).

<span id="page-68-1"></span>Gustafson, John L. 1988. "Reevaluating Amdahl's Law". *Communications of the ACM* 31 (5): 532–533. doi:[10.1145/42411.42415](http://dx.doi.org/10.1145/42411.42415).

<span id="page-68-0"></span>Hackage. 2017a. *Control.Parallel.Strategies.* Viitattu 1. syyskuuta 2017. [https : / /](https://hackage.haskell.org/package/parallel-3.2.1.1/docs/Control-Parallel-Strategies.html) [hackage.haskell.org/package/parallel-3.2.1.1/docs/Control-Parallel-](https://hackage.haskell.org/package/parallel-3.2.1.1/docs/Control-Parallel-Strategies.html)[Strategies.html](https://hackage.haskell.org/package/parallel-3.2.1.1/docs/Control-Parallel-Strategies.html).

. 2017b. *Data.Monoid.* Viitattu 21. syyskuuta 2017. [https://hackage.haskell.](https://hackage.haskell.org/package/base-4.10.0.0/docs/Data-Monoid.html) [org/package/base-4.10.0.0/docs/Data-Monoid.html](https://hackage.haskell.org/package/base-4.10.0.0/docs/Data-Monoid.html).

Harel, David, ja Amir Pnueli. 1985. *On the Development of Reactive Systems,* 477–498. Springer Berlin Heidelberg. ISBN: 978-3-642-82453-1. doi:[10 . 1007 / 978 - 3 - 642 -](http://dx.doi.org/10.1007/978-3-642-82453-1_17) [82453-1\\_17](http://dx.doi.org/10.1007/978-3-642-82453-1_17).

<span id="page-68-4"></span>Hazelhurst, Scott. 2010. "Truth in advertising: Reporting performance of computer programs, algorithms and the impact of architecture". *South African Computer Journal* 46:24–37. ISSN: 2313-7835. doi:[10.18489/sacj.v46i0.50](http://dx.doi.org/10.18489/sacj.v46i0.50). [http://sacj.cs.uct.](http://sacj.cs.uct.ac.za/index.php/sacj/article/view/50) [ac.za/index.php/sacj/article/view/50](http://sacj.cs.uct.ac.za/index.php/sacj/article/view/50).

<span id="page-69-2"></span>Herlihy, Maurice, ja Victor Luchangco. 2008. "Distributed computing and the multicore revolution". *ACM SIGACT News* 39 (1): 62. ISSN: 01635700. doi:[10.1145/1360443.](http://dx.doi.org/10.1145/1360443.1360458) [1360458](http://dx.doi.org/10.1145/1360443.1360458).

<span id="page-69-1"></span>Hevner, Alan R., Salvatore T. March ja Jinsoo Park. 2004. "Design Science in Information Systems Research". *MIS Q.* 28 (1): 75–105. [http://dl.acm.org/citation.](http://dl.acm.org/citation.cfm?id=2017212.2017217) [cfm?id=2017212.2017217](http://dl.acm.org/citation.cfm?id=2017212.2017217).

<span id="page-69-0"></span>Hill, Mark D., ja Michael R. Marty. 2017. "Retrospective on amdahl's law in the multicore era". *Computer* 50 (6): 12–14. ISSN: 0018-9162. doi:[10.1109/MC.2017.164](http://dx.doi.org/10.1109/MC.2017.164).

<span id="page-69-3"></span>Hirsijärvi, Sirkka, Pirkko Remes ja Paula Sajavaara. 2001. *Tutki ja kirjoita.* 7. painos. Vantaa: Tummavuoren kirjapaino Oy. ISBN: 951-26-4618-8.

Hudak, Paul, ja Joseph Fasel. 1992. "A Gentle Introduction to Haskell". *SIGPLAN Not.* 27 (5): 1–52. doi:[10 . 1145 / 130697 . 130698](http://dx.doi.org/10.1145/130697.130698). [https : / / www . haskell . org /](https://www.haskell.org/tutorial/) [tutorial/](https://www.haskell.org/tutorial/).

Hudak, Paul, T Johnsson, M Jones ja J Launchbury. 2003. *Haskell 98 Language and Libraries: The Revised Report.* Toimittanut Simon Peyton Jones. Cambridge University Press. ISBN: 9780521826143. doi:[10.2277/0521826144](http://dx.doi.org/10.2277/0521826144).

Hughes, John. 2004. "Programming with Arrows". Teoksessa *Advanced Functional Programming,* toimittanut Varmo Vene ja Tarmo Uustalu, 73–129. Lecture Notes in Computer Science. Berlin, Heidelberg: Springer Berlin Heidelberg. ISBN: 978-3-540- 28540-3. doi:[10.1007/11546382](http://dx.doi.org/10.1007/11546382).

<span id="page-69-4"></span>Intel. 2017. *Intel® Core™ i7-3770K Processor (8M Cache, up to 3.90 GHz) Product Specifications.* Viitattu 26. elokuuta 2017. [http://ark.intel.com/products/65523/Intel-](http://ark.intel.com/products/65523/Intel-Core-i7-3770K-Processor-8M-Cache-up-to-3%7B%5C_%7D90-GHz)[Core-i7-3770K-Processor-8M-Cache-up-to-3%7B%5C\\_%7D90-GHz](http://ark.intel.com/products/65523/Intel-Core-i7-3770K-Processor-8M-Cache-up-to-3%7B%5C_%7D90-GHz).

<span id="page-69-5"></span>Jones, Jr. Don, Simon Marlow ja Satnam Singh. 2009. "Parallel Performance Tuning for Haskell". Teoksessa *Proceedings of the 2Nd ACM SIGPLAN Symposium on Haskell,* 81–92. Edinburgh, Scotland: ACM. ISBN: 978-1-60558-508-6. doi:[10.1145/1596638.](http://dx.doi.org/10.1145/1596638.1596649) [1596649](http://dx.doi.org/10.1145/1596638.1596649).

<span id="page-70-4"></span>Kalibera, Tomas, ja Richard Jones. 2013. "Rigorous Benchmarking in Reasonable Time". *SIGPLAN Not.* 48 (11): 63–74. ISSN: 0362-1340. doi:[10.1145/2555670.2464160](http://dx.doi.org/10.1145/2555670.2464160).

Kyyppö, Jorma, ja Mika Vesterholm. 2015. *Java-ohjelmointi.* 9. painos. Helsinki: Talentum Media Oy. ISBN: 978-952-14-2520-2.

<span id="page-70-0"></span>Liu, Hai, Eric Cheng ja Paul Hudak. 2009. "Causal commutative arrows and their optimization". *SIGPLAN Not.* 44 (9): 35–46. doi:[10.1145/1631687.1596559](http://dx.doi.org/10.1145/1631687.1596559).

<span id="page-70-1"></span>Marlow, Simon. 2013. *Parallel and Concurrent Programming in Haskell.* O'Reilly Media. ISBN: 978-1-4493-3594-6. <http://chimera.labs.oreilly.com/books/1230000000929>.

<span id="page-70-3"></span>Marlow, Simon, Tim Harris, Roshan P. James ja Simon Peyton Jones. 2008. "Parallel Generational-copying Garbage Collection with a Block-structured Heap". *Proceedings of the 7th International Symposium on Memory Management:* 11–20. doi:[10.1145/](http://dx.doi.org/10.1145/1375634.1375637) [1375634 . 1375637](http://dx.doi.org/10.1145/1375634.1375637). [http : / / portal . acm . org / citation . cfm ? doid = 1375634 .](http://portal.acm.org/citation.cfm?doid=1375634.1375637) [1375637](http://portal.acm.org/citation.cfm?doid=1375634.1375637).

<span id="page-70-7"></span>Marlow, Simon, Simon Peyton Jones ja Wolfgang Thaller. 2004. "Extending the Haskell Foreign Function Interface with Concurrency". *Proceedings of the 2004 ACM SIGPLAN Workshop on Haskell:* 22–32. doi:[10.1145/1017472.1017479](http://dx.doi.org/10.1145/1017472.1017479). [http://dl.](http://dl.acm.org/citation.cfm?id=1017472.1017479) [acm.org/citation.cfm?id=1017472.1017479](http://dl.acm.org/citation.cfm?id=1017472.1017479).

<span id="page-70-6"></span>Marlow, Simon, Simon Peyton Jones ja Satnam Singh. 2009. "Runtime Support for Multicore Haskell". *SIGPLAN Not.* 44 (9): 65–78. ISSN: 0362-1340. doi:[10 . 1145 /](http://dx.doi.org/10.1145/1631687.1596563) [1631687 . 1596563](http://dx.doi.org/10.1145/1631687.1596563). [http : / / portal . acm . org / citation . cfm ? doid = 1631687 .](http://portal.acm.org/citation.cfm?doid=1631687.1596563) [1596563](http://portal.acm.org/citation.cfm?doid=1631687.1596563).

<span id="page-70-2"></span>Maruseac, Mihai. 2017. *Haskell Communities and Activities Report.* Viitattu 24. lokakuuta 2017. <https://www.haskell.org/communities/05-2017/report.pdf>.

<span id="page-70-5"></span>Microsoft. 2017a. *Acquiring high-resolution time stamps (Windows).* Viitattu 24. lokakuuta 2017. [https://msdn.microsoft.com/en-us/library/dn553408\(v=vs.85\)](https://msdn.microsoft.com/en-us/library/dn553408(v=vs.85).aspx) [.aspx](https://msdn.microsoft.com/en-us/library/dn553408(v=vs.85).aspx).

<span id="page-71-3"></span>Microsoft. 2017b. *FILETIME structure (Windows).* Viitattu 24. lokakuuta 2017. [https:](https://msdn.microsoft.com/fi-fi/library/windows/desktop/ms724284(v=vs.85).aspx) [//msdn.microsoft.com/fi- fi/library/windows/desktop/ms724284\(v=vs.](https://msdn.microsoft.com/fi-fi/library/windows/desktop/ms724284(v=vs.85).aspx) [85\).aspx](https://msdn.microsoft.com/fi-fi/library/windows/desktop/ms724284(v=vs.85).aspx).

<span id="page-71-2"></span>Mytkowicz, Todd, Amer Diwan, Matthias Hauswirth ja Peter F. Sweeney. 2009. "Producing Wrong Data Without Doing Anything Obviously Wrong!" *SIGPLAN Not.* 44 (3): 265–276. ISSN: 0362-1340. doi:[10.1145/1508284.1508275](http://dx.doi.org/10.1145/1508284.1508275).

Neogames. 2016. *Finnish Game Industry Report.* Viitattu 25. lokakuuta 2017. [http:](http://www.neogames.fi/wp-content/uploads/2017/04/Finnish-Game-Industry-Report-2016%7B%5C_%7Dweb%7B%5C_%7D070529.pdf) [//www.neogames.fi/wp-content/uploads/2017/04/Finnish-Game-Industry-](http://www.neogames.fi/wp-content/uploads/2017/04/Finnish-Game-Industry-Report-2016%7B%5C_%7Dweb%7B%5C_%7D070529.pdf)[Report-2016%7B%5C\\_%7Dweb%7B%5C\\_%7D070529.pdf](http://www.neogames.fi/wp-content/uploads/2017/04/Finnish-Game-Industry-Report-2016%7B%5C_%7Dweb%7B%5C_%7D070529.pdf).

Paterson, Ross. 2001. "A New Notation for Arrows". *SIGPLAN Not.* 36 (10): 229–240. ISSN: 0362-1340. doi:[10.1145/507546.507664](http://dx.doi.org/10.1145/507546.507664).

Perez, Ivan. 2017. *Yampa/Switches.hs.* Viitattu 20. lokakuuta 2017. [https://github.](https://github.com/ivanperez-keera/Yampa/blob/fb8edeef34470d509620bdab1daee6dac4107148/src/FRP/Yampa/Switches.hs) [com/ivanperez-keera/Yampa/blob/fb8edeef34470d509620bdab1daee6dac4107](https://github.com/ivanperez-keera/Yampa/blob/fb8edeef34470d509620bdab1daee6dac4107148/src/FRP/Yampa/Switches.hs)148/ [src/FRP/Yampa/Switches.hs](https://github.com/ivanperez-keera/Yampa/blob/fb8edeef34470d509620bdab1daee6dac4107148/src/FRP/Yampa/Switches.hs).

<span id="page-71-1"></span>Perez, Ivan, Manuel Bärenz ja Henrik Nilsson. 2016. "Functional Reactive Programming, Refactored". Teoksessa *Proceedings of the 9th International Symposium on Haskell,* 33–44. Nara, Japan: ACM. doi:[10.1145/2976002.2976010](http://dx.doi.org/10.1145/2976002.2976010).

<span id="page-71-0"></span>Peterson, John, Valery Trifonov ja Andrei Serjantov. 2000. *Parallel Functional Reactive Programming,* 16–31. Springer Berlin Heidelberg. ISBN: 978-3-540-46584-3. doi:[10.](http://dx.doi.org/10.1007/3-540-46584-7_2) [1007/3-540-46584-7\\_2](http://dx.doi.org/10.1007/3-540-46584-7_2).

Piro, Christopher, ja Eugene Letuchy. 2009. "Functional programming at Facebook". Teoksessa *Proceedings of the 2009 Video Workshop on Commercial Users of Functional Programming Functional Programming As a Means, Not an End,* 1. New York, New York, USA: ACM Press. ISBN: 9781605589435. doi:[10.1145/1668113.1668120](http://dx.doi.org/10.1145/1668113.1668120). [http:](http://dl.acm.org/citation.cfm?doid=1668113.1668120) [//dl.acm.org/citation.cfm?doid=1668113.1668120](http://dl.acm.org/citation.cfm?doid=1668113.1668120).

Pucella, Riccardo R. 1998. "Reactive programming in Standard ML". *Proceedings of the 1998 International Conference on Computer Languages:* 48–57. ISSN: 1074-8970. doi:[10.1109/ICCL.1998.674156](http://dx.doi.org/10.1109/ICCL.1998.674156).
Sculthorpe, Neil, ja Henrik Nilsson. 2010. "Keeping calm in the face of change". *Higher-Order and Symbolic Computation* 23 (2): 227–271. ISSN: 1573-0557. doi:[10.1007/](http://dx.doi.org/10.1007/s10990-011-9068-x) [s10990-011-9068-x](http://dx.doi.org/10.1007/s10990-011-9068-x).

Sert, Cetin. 2016a. *clock/hs\_clock\_win32.c.* Viitattu 24. lokakuuta 2017. [https : / /](https://github.com/corsis/clock/blob/420943107101d8808af5d57a10a92402f34b39e2/cbits/hs%7B%5C_%7Dclock%7B%5C_%7Dwin32.c) [github.com/corsis/clock/blob/420943107101d8808af5d57a10a92402f34b39e](https://github.com/corsis/clock/blob/420943107101d8808af5d57a10a92402f34b39e2/cbits/hs%7B%5C_%7Dclock%7B%5C_%7Dwin32.c)2/ [cbits/hs%7B%5C\\_%7Dclock%7B%5C\\_%7Dwin32.c](https://github.com/corsis/clock/blob/420943107101d8808af5d57a10a92402f34b39e2/cbits/hs%7B%5C_%7Dclock%7B%5C_%7Dwin32.c).

. 2016b. *System.Clock.* Viitattu 24. lokakuuta 2017. [https://hackage.haskell.](https://hackage.haskell.org/package/clock-0.7.2/docs/System-Clock.html) [org/package/clock-0.7.2/docs/System-Clock.html](https://hackage.haskell.org/package/clock-0.7.2/docs/System-Clock.html).

Sutter, Herb, ja James Larus. 2005. "Software and the concurrency revolution". *Queue* 3 (7): 54. ISSN: 15427730. doi:[10.1145/1095408.1095421](http://dx.doi.org/10.1145/1095408.1095421). [http://portal.acm.](http://portal.acm.org/citation.cfm?doid=1095408.1095421) [org/citation.cfm?doid=1095408.1095421](http://portal.acm.org/citation.cfm?doid=1095408.1095421).

Söylemez, Ertugrul. 2017. *netwire: Functional reactive programming library.* Viitattu 24. huhtikuuta. <https://hackage.haskell.org/package/netwire>.

Ungar, David. 1984. "Generation Scavenging: A Non-disruptlve High Perfornmance Storage Reclamation Algorithm". *SIGSOFT Software Engineering Notes* 9 (3): 157–167. ISSN: 0163-5948. doi:[10.1145/390010.808261](http://dx.doi.org/10.1145/390010.808261).

Wadler, Philip. 1997. "How to Declare an Imperative". *ACM Computing Surveys* 29 (3): 240–263. ISSN: 0360-0300. doi:[10.1145/262009.262011](http://dx.doi.org/10.1145/262009.262011).